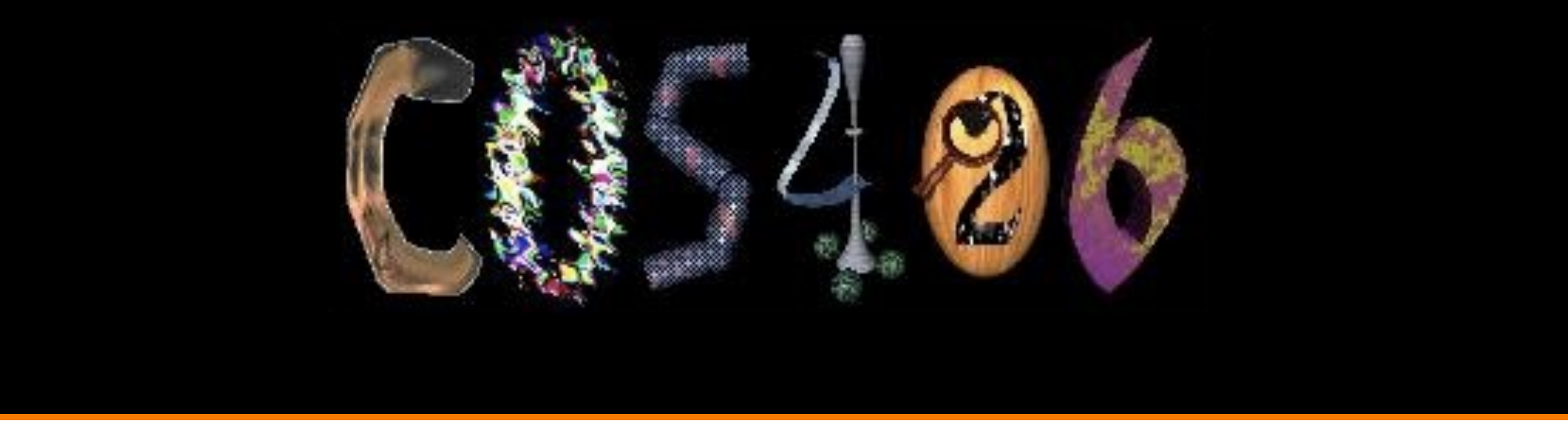

# **Image Processing** COS 426, Fall 2022

**PRINCETON UNIVERSITY** 

# **What is a Digital Image?**

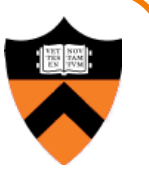

• A digital image is a discrete array of samples representing a continuous 2D function

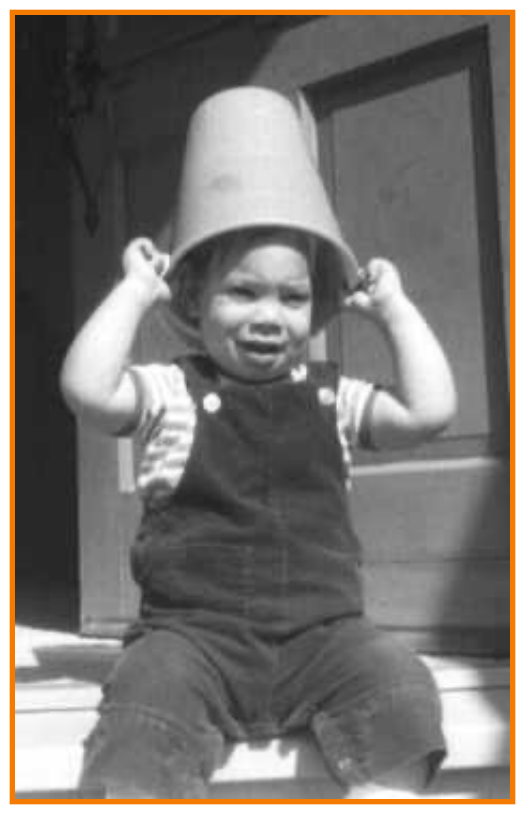

Continuous function Discrete samples

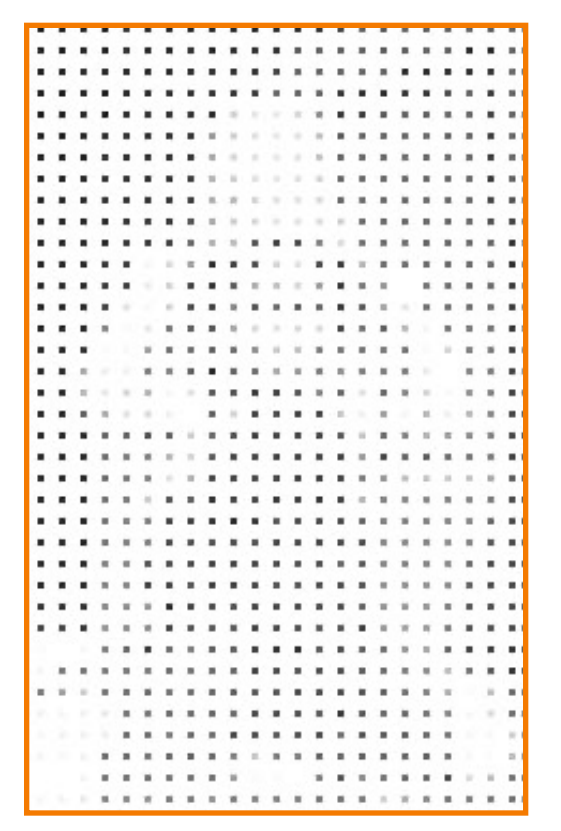

# **Limitations on Digital Images**

- Spatial discretization
- Quantized intensity
- Approximate color (RGB)
- (Temporally discretized frames for digital video)

# **Image Processing**

- Changing pixel values
	- Linear: scale, offset, etc.
	- Nonlinear: gamma, saturation, etc.
	- **Industry Histogram equalization**
- Filtering over neighborhoods
	- **Blur & sharpen**
	- **O** Detect edges
	- **o** Median
	- **.** Bilateral filter
- Moving image locations
	- $\circ$  Scale
	- Rotate
	- ! Warp
- Combining images **c** Composite
	- ! Morph

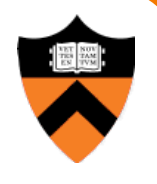

# **Similar to Analog / Continuous**

- Changing pixel values
	- o Linear: scale, offset, etc.
	- o Nonlinear: gamma, saturation, etc.
	- Histogram equalization
- Filtering over neighborhoods
	- **Blur & sharpen**
	- **O** Detect edges
	- **o** Median
	- **.** Bilateral filter
- Moving image locations
	- **o** Scale
	- **Rotate**
	- Warp
- Combining images
	- **c** Composite
	- **o** Morph

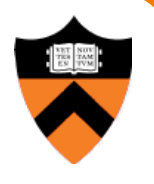

# **Account for Limitations of Digital**

- Changing pixel values
	- o Linear: scale, offset, etc.
	- Nonlinear: gamma, saturation, etc.
	- Histogram equalization
- Filtering over neighborhoods
	- **Blur & sharpen**
	- **ODETECT Edges**
	- **o** Median
	- **.** Bilateral filter
- Moving image locations
	- **.** Scale
	- **Rotate**
	- Warp
- Combining images **c** Composite
	- ! Morph

# **New Operations**

- Changing pixel values
	- o Linear: scale, offset, etc.
	- Nonlinear: gamma, saturation, etc.
	- Histogram equalization
- Filtering over neighborhoods
	- **Blur & sharpen**
	- **ODETECT Edges**
	- **o** Median
	- **.** Bilateral filter
- Moving image locations
	- **o** Scale
	- **Rotate**
	- Warp
- Combining images
	- **c** Composite
	- ! Morph
- Quantization
- Spatial / intensity tradeoff **• Dithering**

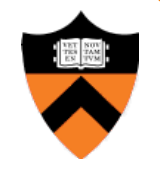

# **Digital Image Processing**

- Changing pixel values
	- Linear: scale, offset, etc.
	- o Nonlinear: gamma, saturation, etc.
	- Histogram equalization
- Filtering over neighborhoods
	- **Blur & sharpen**
	- **ODETECT Edges**
	- **o** Median
	- **.** Bilateral filter
- Moving image locations
	- **o** Scale
	- **Rotate**
	- Warp
- Combining images
	- **c** Composite
	- ! Morph
- Quantization
- Spatial / intensity tradeoff **o** Dithering

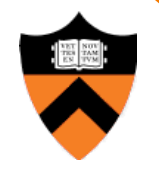

# **Adjusting Brightness**

• What must be done to the RGB values to make this image brighter?

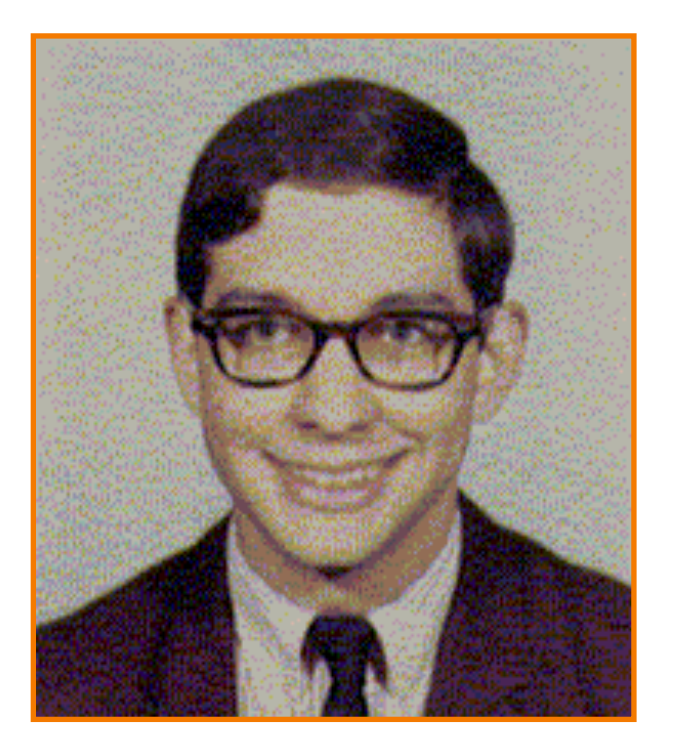

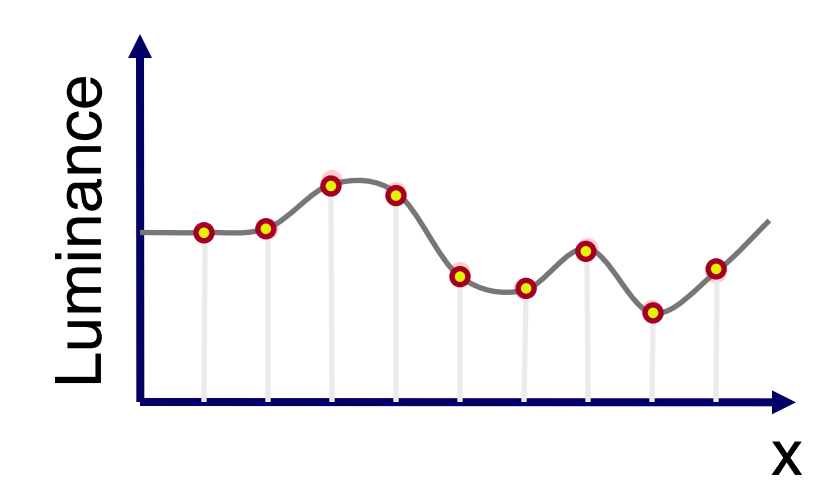

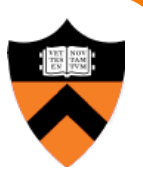

# **Adjusting Brightness**

- Simply scale pixel components
	- $\circ$  Must clamp to range, e.g. [0..1] or [0..255]

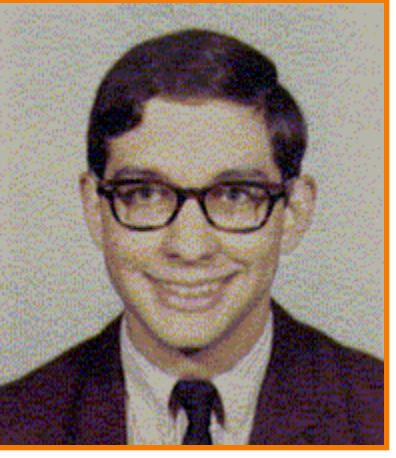

Original Brighter

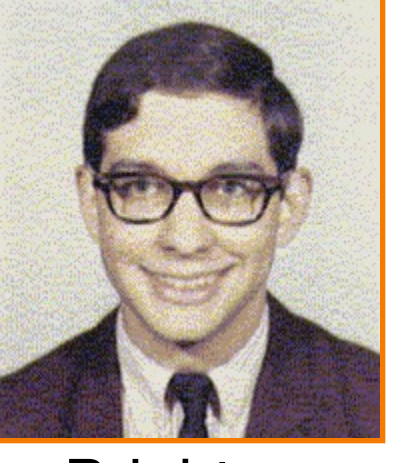

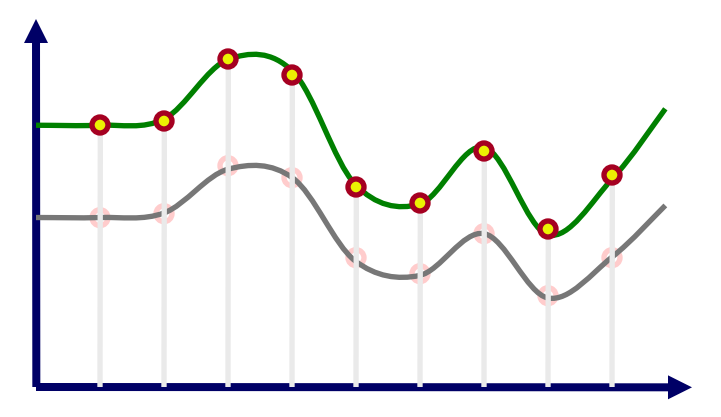

Note: this is often "contrast" on your monitor! "Brightness" adjusts black level (offset)

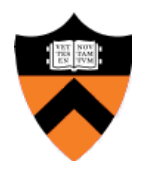

# **Adjusting Contrast**

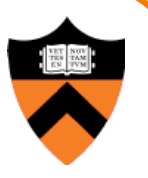

- Intuitively, "mid-tone" pixels should stay the same, dark ones get darker, light ones get lighter
- Preserve average *luminance*

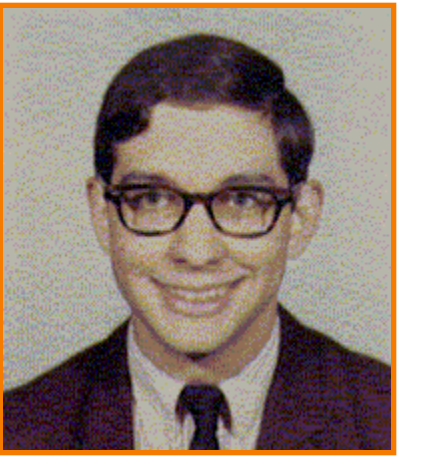

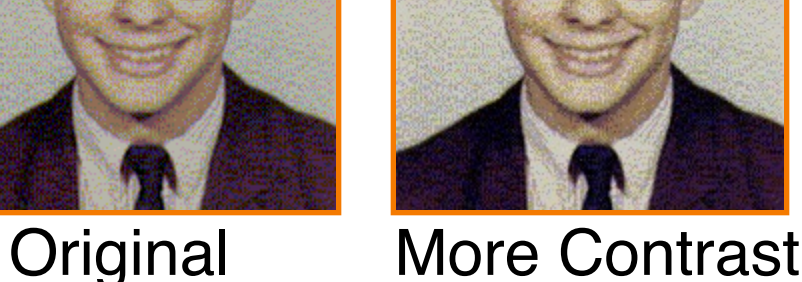

## **What is Luminance?**

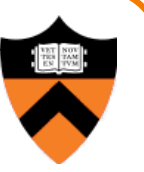

- Measures perceived "gray-level" of pixel
	- $l = 0.30$ \*red + 0.59\*green + 0.11\*blue

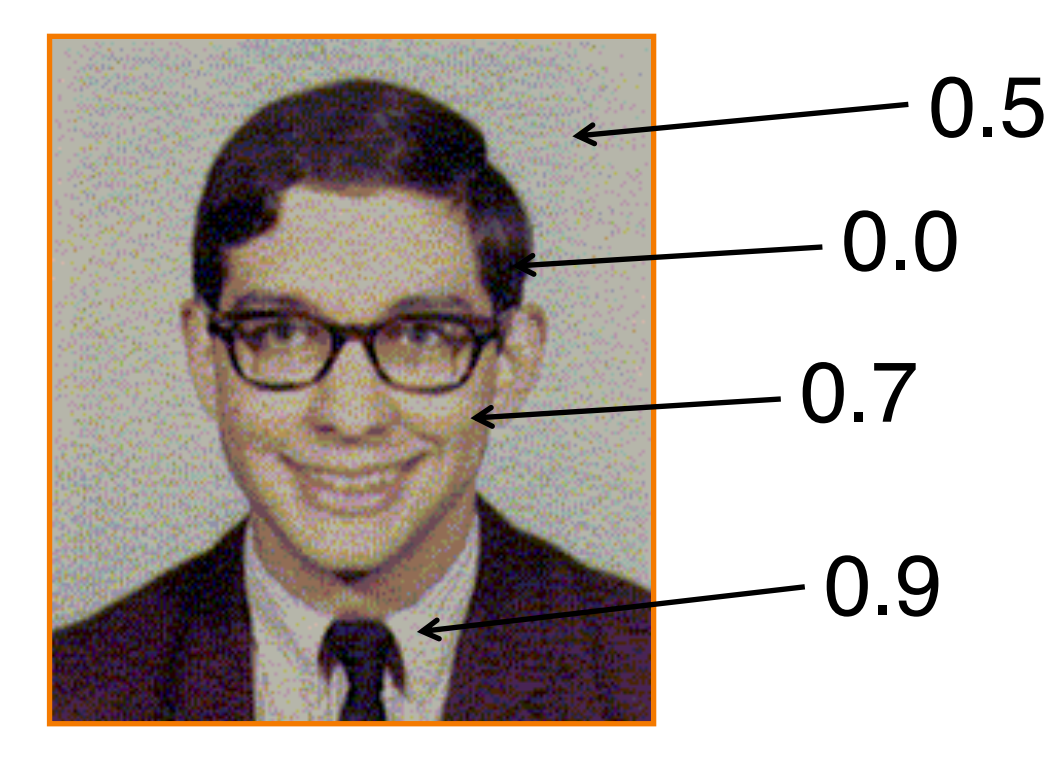

# **Adjusting Contrast**

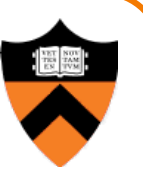

- Compute mean luminance L for all pixels • luminance =  $0.30^*$ r +  $0.59^*$ g +  $0.11^*$ b
- Scale deviation from L for each pixel component
	- $\circ$  Must clamp to range (e.g., 0 to 1)

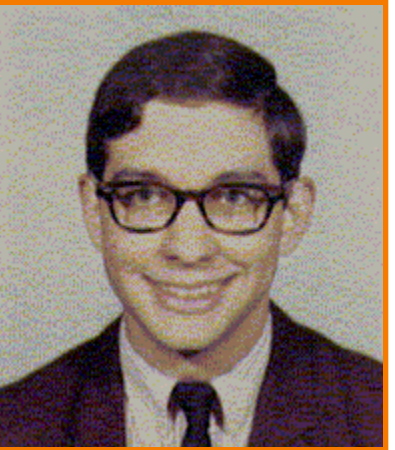

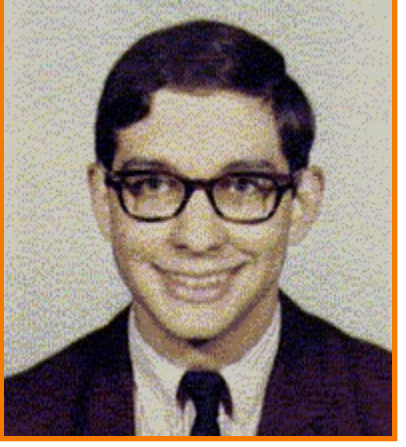

Original More Contrast

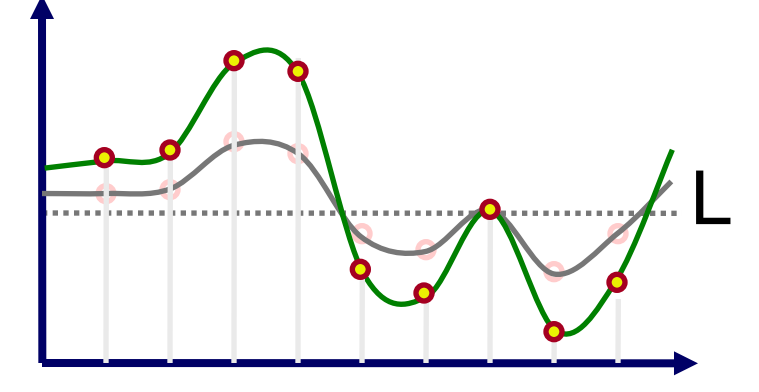

• Function originally accounting for nonlinearity in cameras and displays

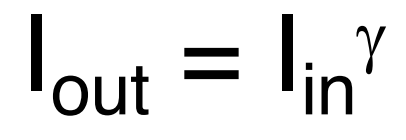

# **Adjusting Gamma**

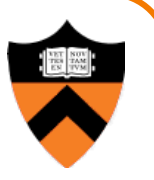

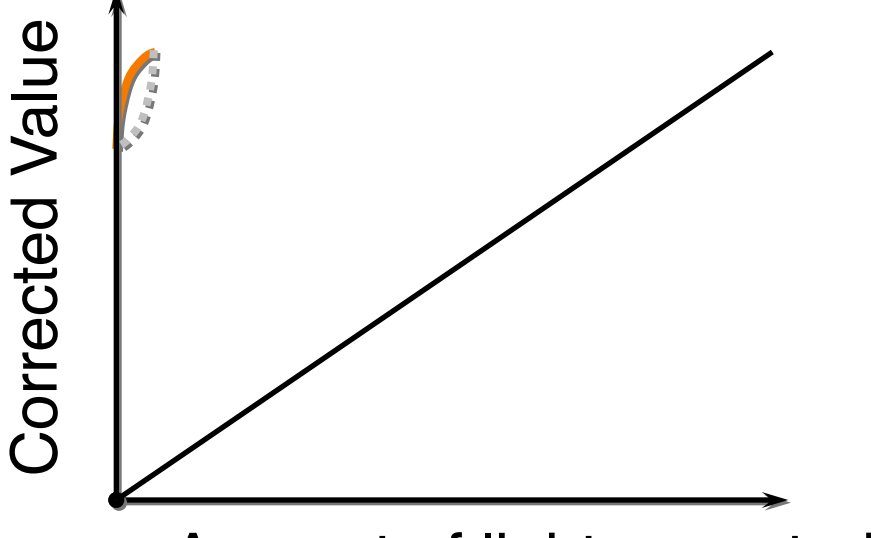

Amount of light expected

•  $\gamma$  depends on camera and monitor

# **Histogram Equalization**

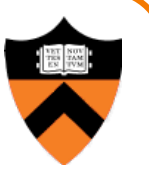

• Change distribution of luminance values to cover full range [0-1]

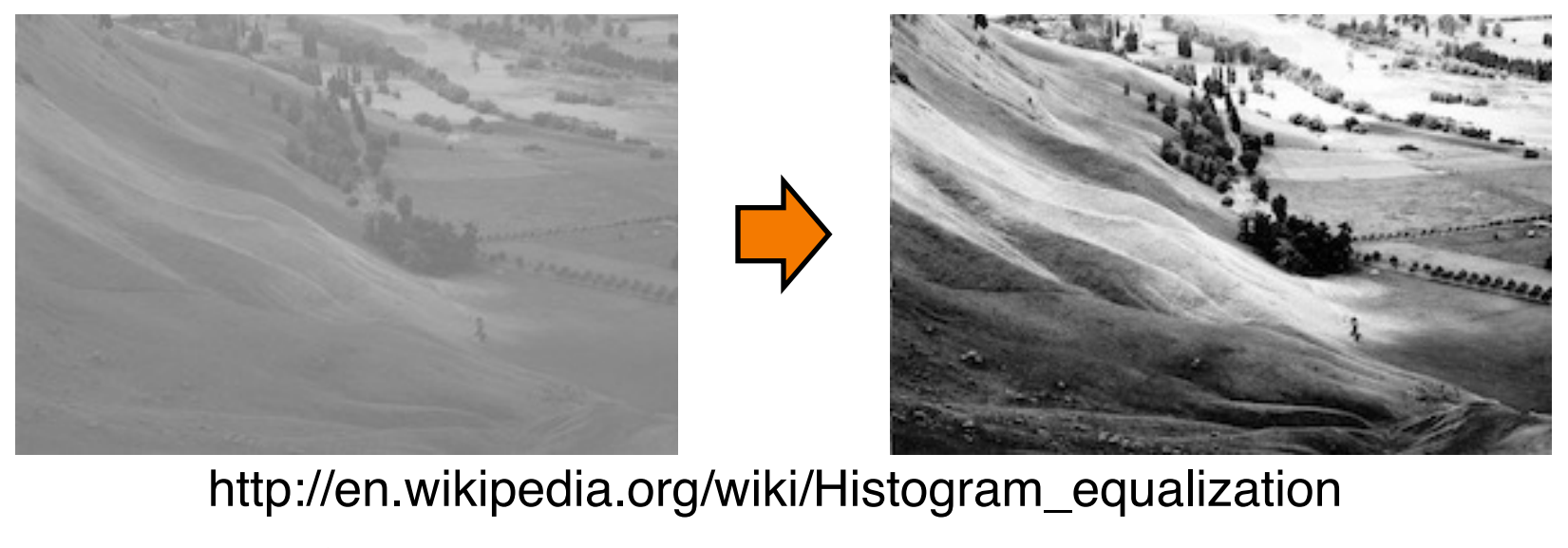

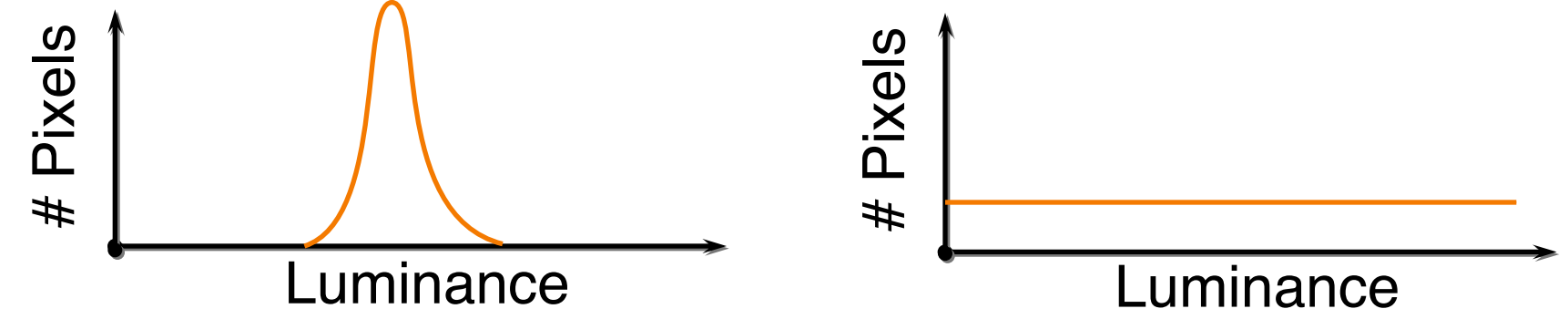

#### **Grayscale**

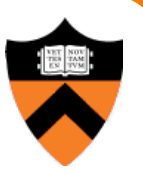

• Convert from color to gray-levels

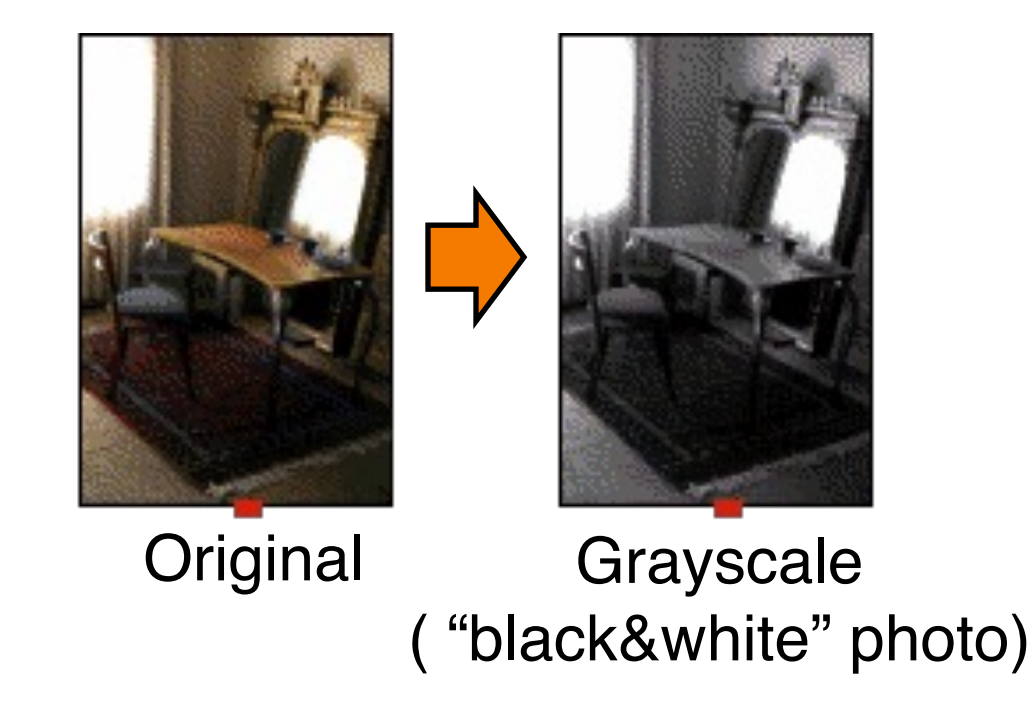

Compute luminance L, set every pixel to (L,L,L)

# **Adjusting Saturation**

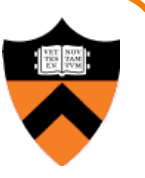

• Increase/decrease color saturation of every pixel

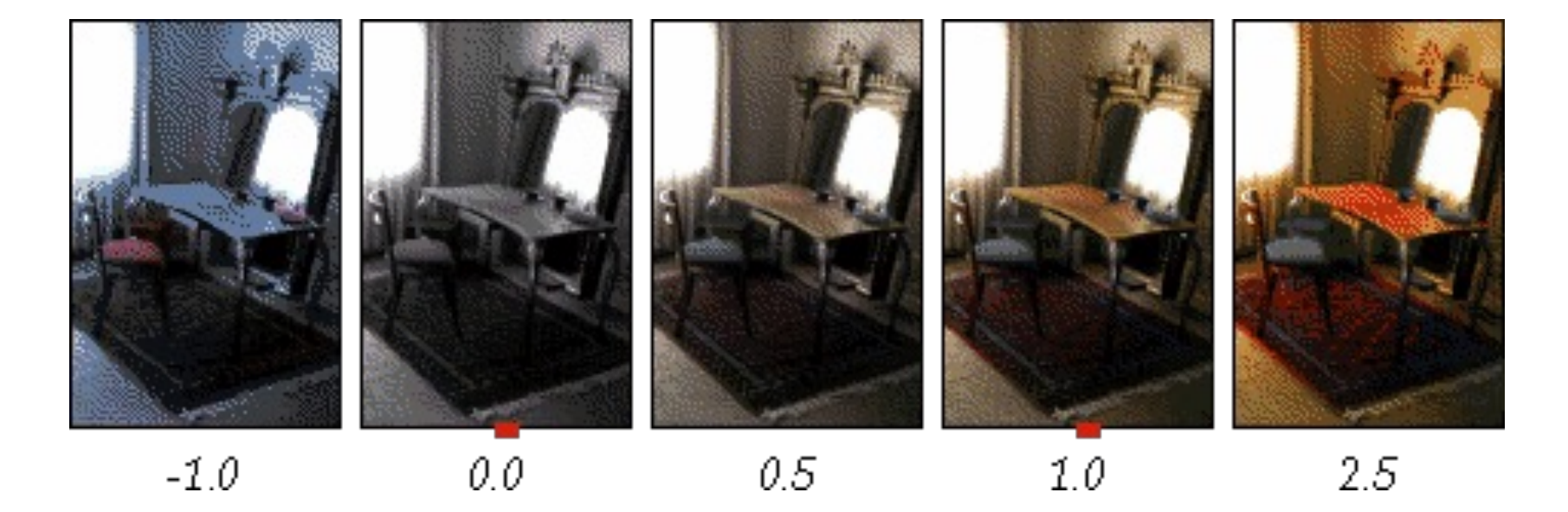

Interpolate / extrapolate between image and grayscale version

#### **White Balance**

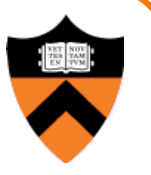

• Adjust colors so that a given RGB value is mapped to white

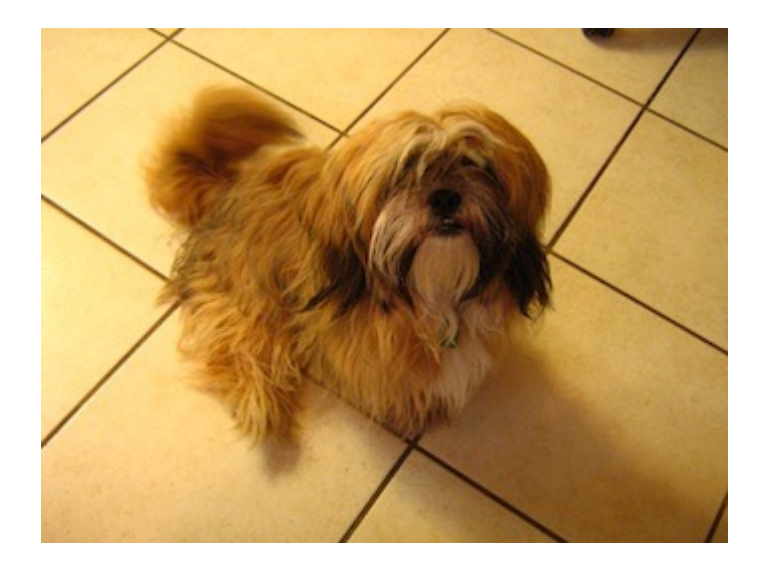

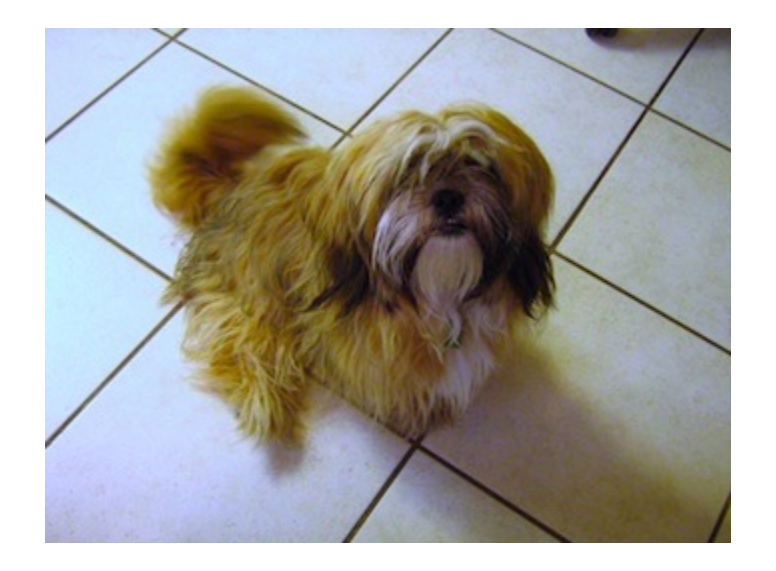

• Conceptually:

**White Balance**

- Provide an RGB value W that should be mapped to white
- **Perform transformation of color space**

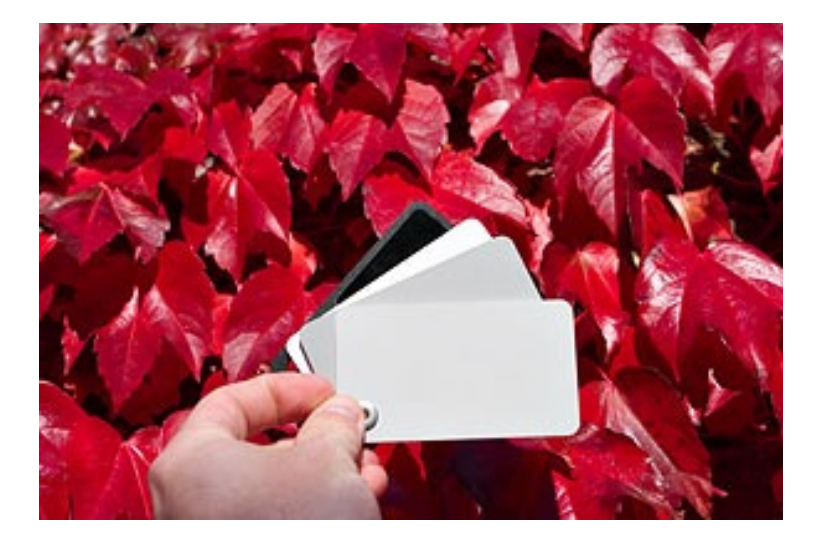

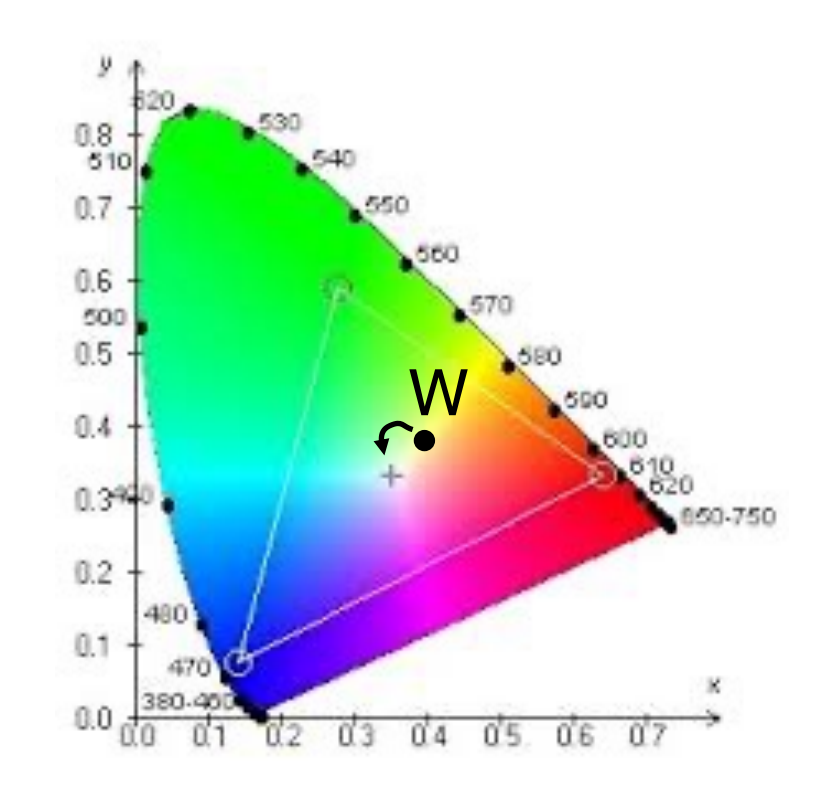

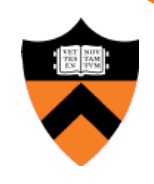

#### **White Balance**

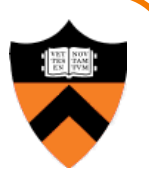

Von Kries method: adjust colors in LMS color space

■ LMS primaries represent the responses of the three different types of cones in our eyes

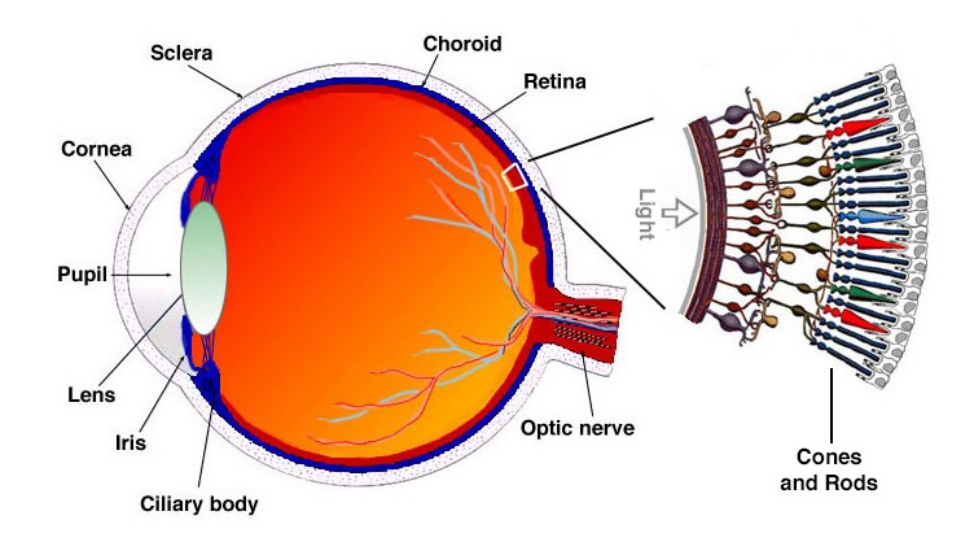

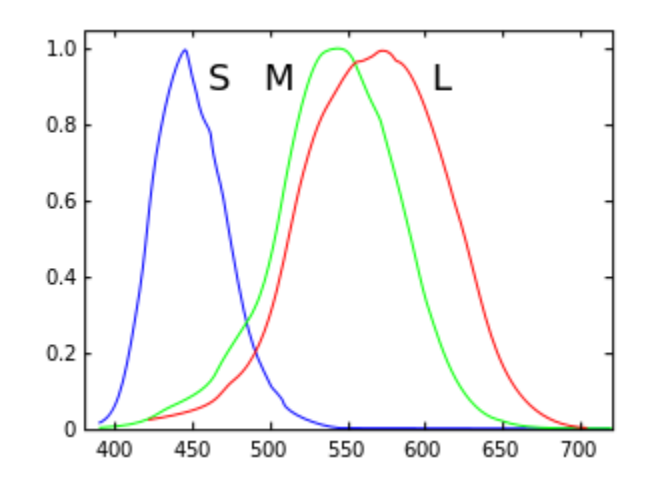

For each pixel RGB:

1) Convert to XYZ color space

$$
\begin{bmatrix} X \ Y \ Z \end{bmatrix} = \begin{bmatrix} 0.4124 & 0.3576 & 0.1805 \\ 0.2126 & 0.7152 & 0.0722 \\ 0.0193 & 0.1192 & 0.9502 \end{bmatrix} \begin{bmatrix} R \\ G \\ B \end{bmatrix}
$$

#### 2) Convert to LMS color space

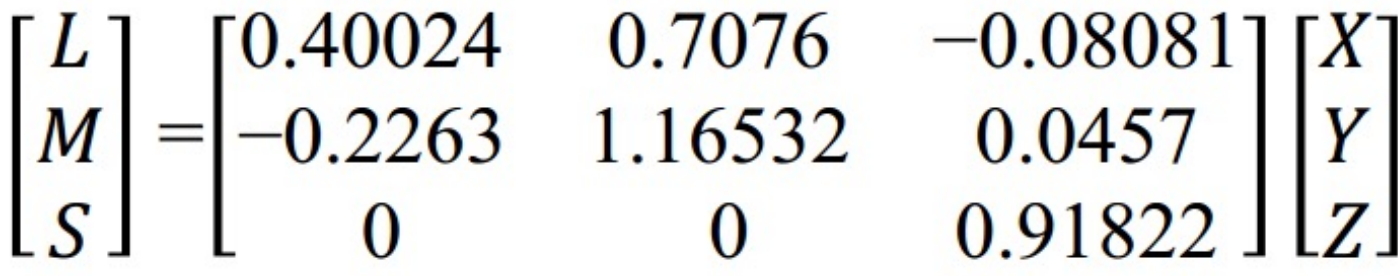

3) Divide by  $L_{W}M_{W}S_{W}$ 4) Convert back to RGB

#### **White Balance**

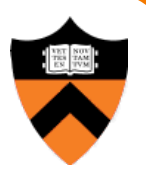

# **Color Histogram Transfer**

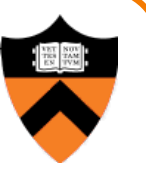

• Adjust colors so that their distribution (histogram) matches a target distribution

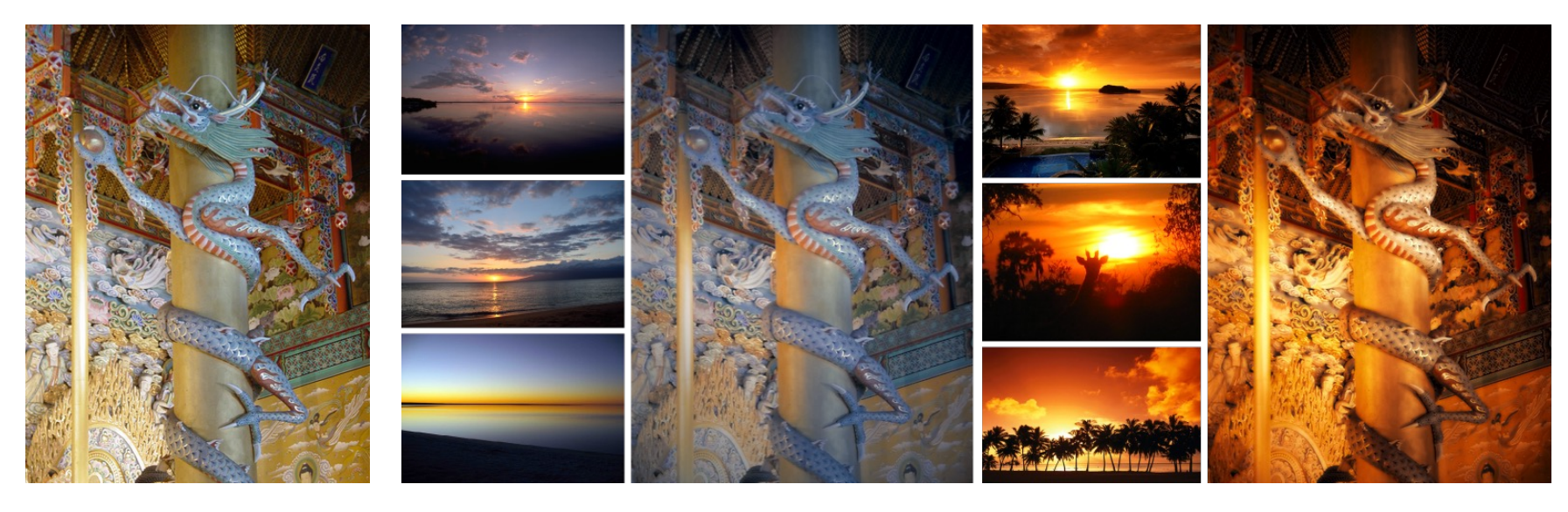

Source image Target colors Result Target colors Result

Fancier version of this idea from "AutoStyle: Automatic Style Transfer from Image Collections to Users' Images" by Princeton student Yiming Liu et al.

# **Digital Image Processing**

- Changing pixel values
	- o Linear: scale, offset, etc.
	- Nonlinear: gamma, saturation, etc.
	- Histogram equalization
- Filtering over neighborhoods
	- **Blur & sharpen**
	- **O** Detect edges
	- **o** Median
	- **.** Bilateral filter
- Moving image locations
	- Scale
	- **Rotate**
	- Warp
- Combining images
	- **c** Composite
	- ! Morph
- Quantization
- Spatial / intensity tradeoff **o** Dithering

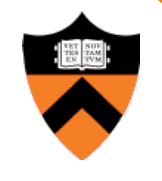

#### **Blur**

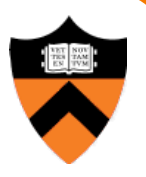

• What is the basic operation for each pixel when blurring an image?

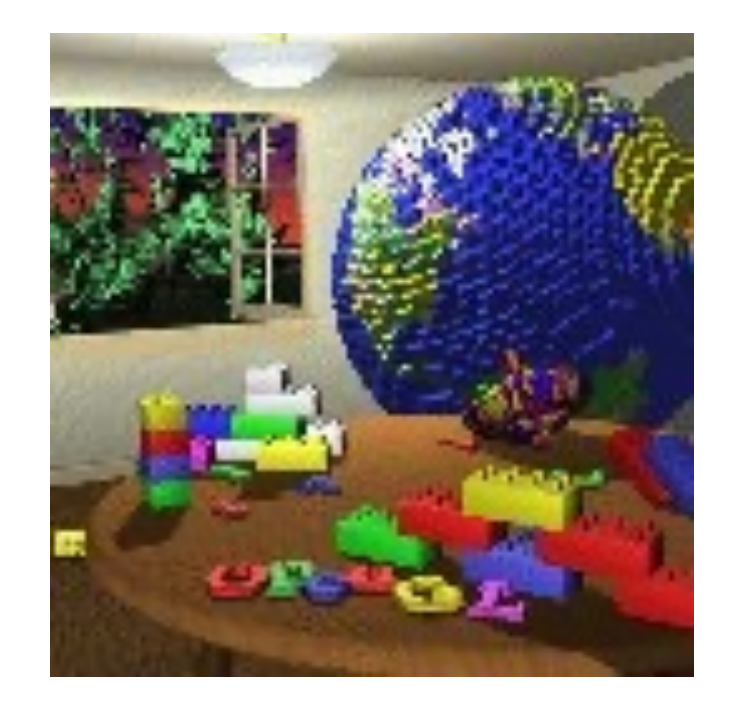

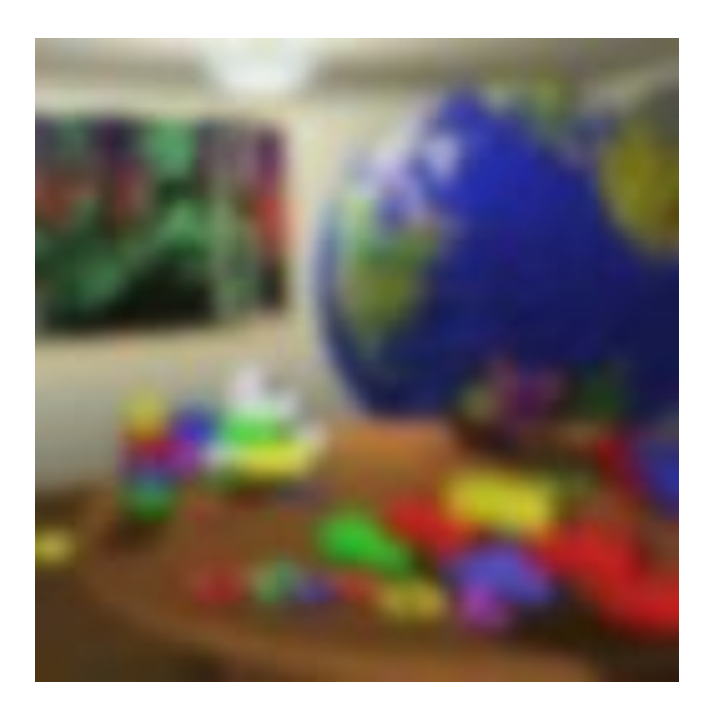

# **Basic Operation: Convolution**

- 
- Output is weighted sum of values in neighborhood of input image o Pattern of weights is the "filter" or "kernel"

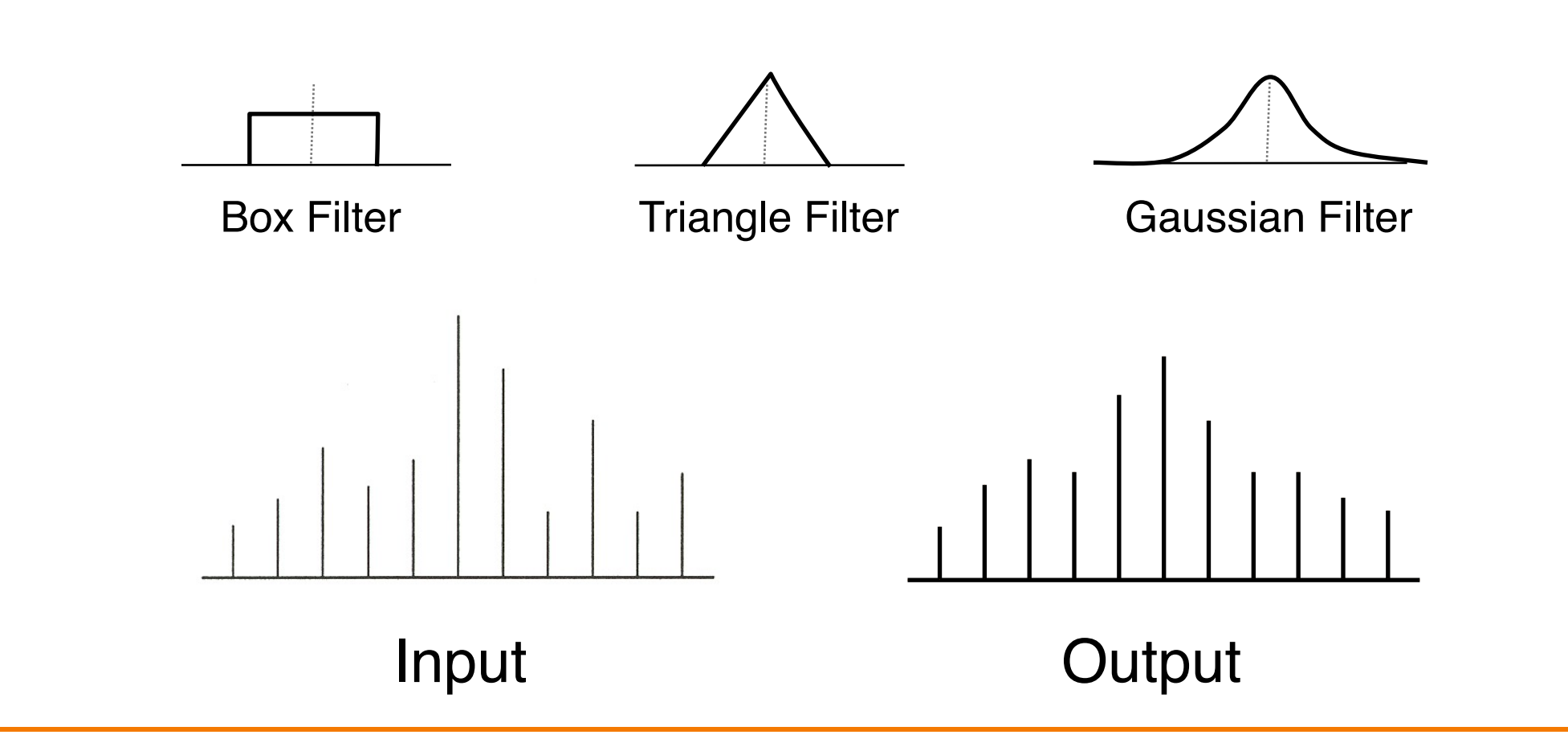

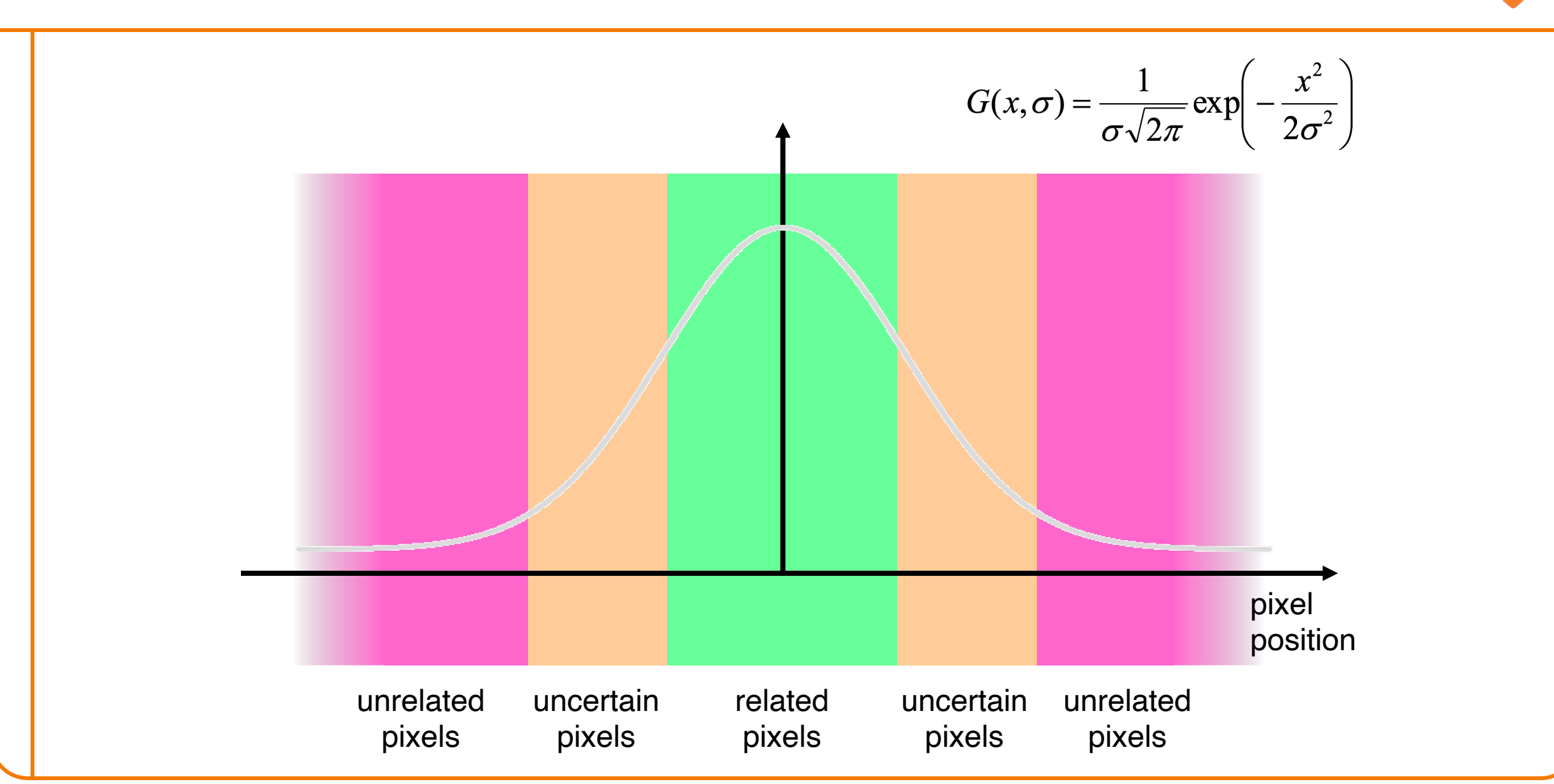

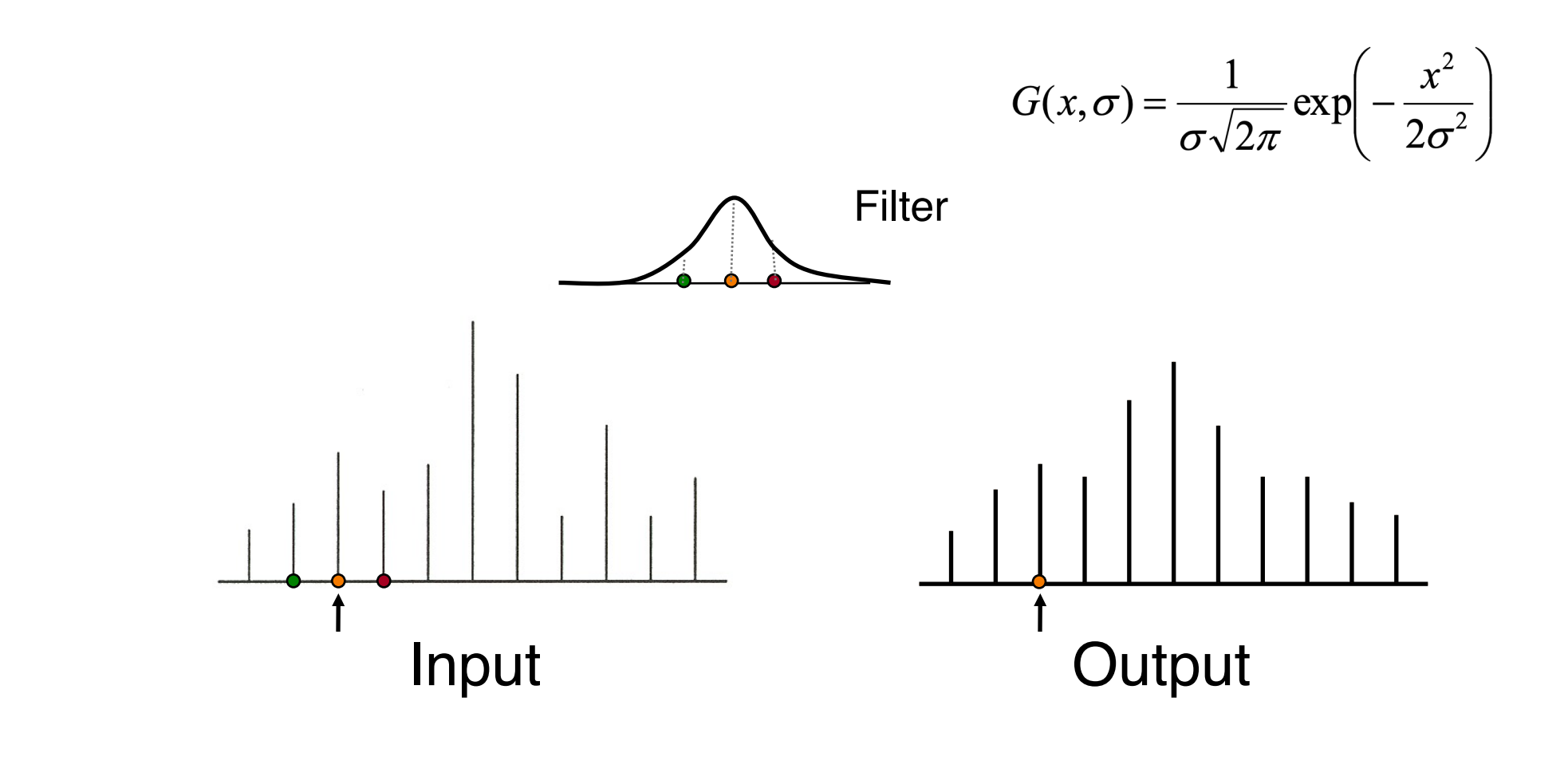

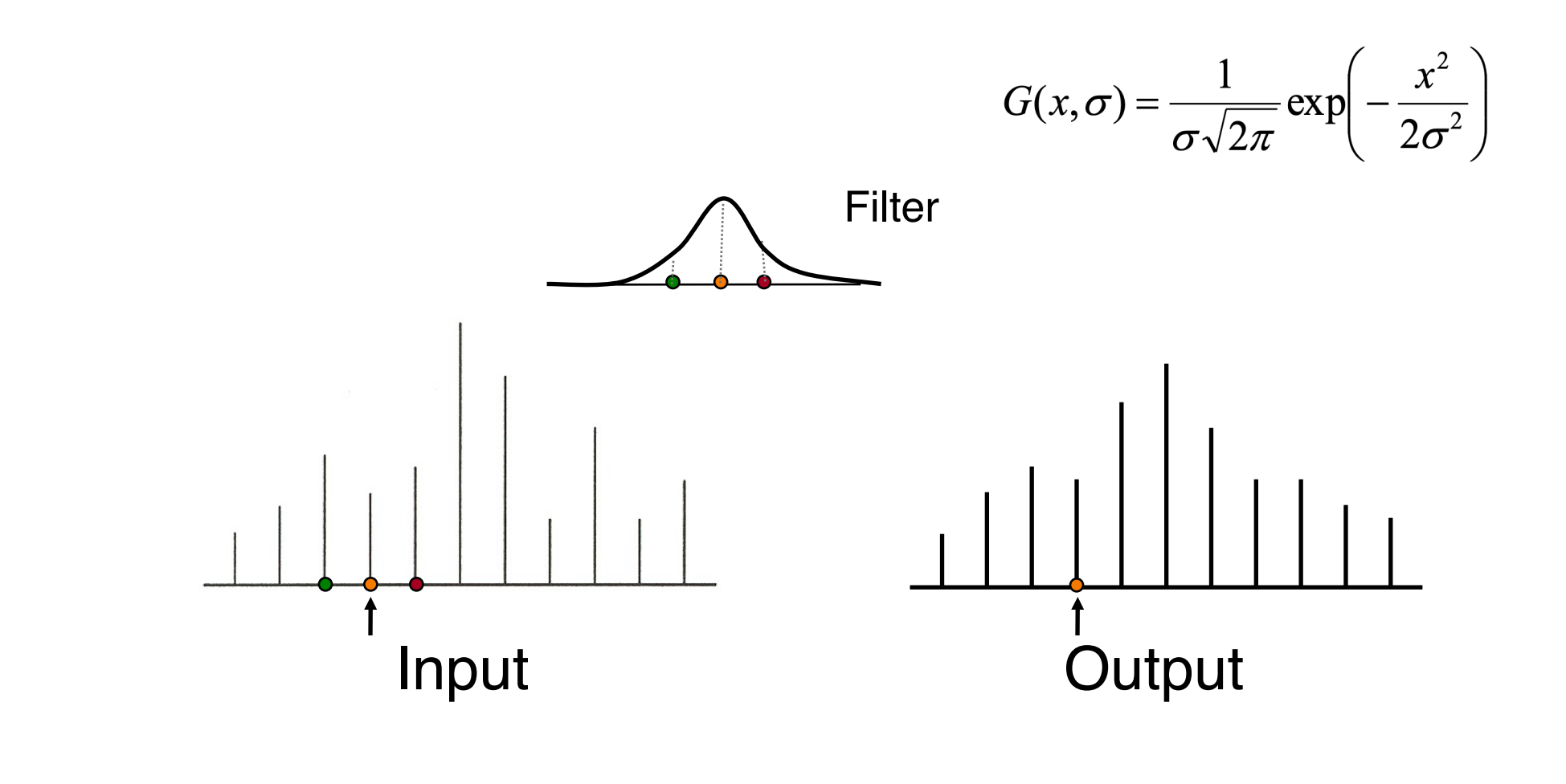

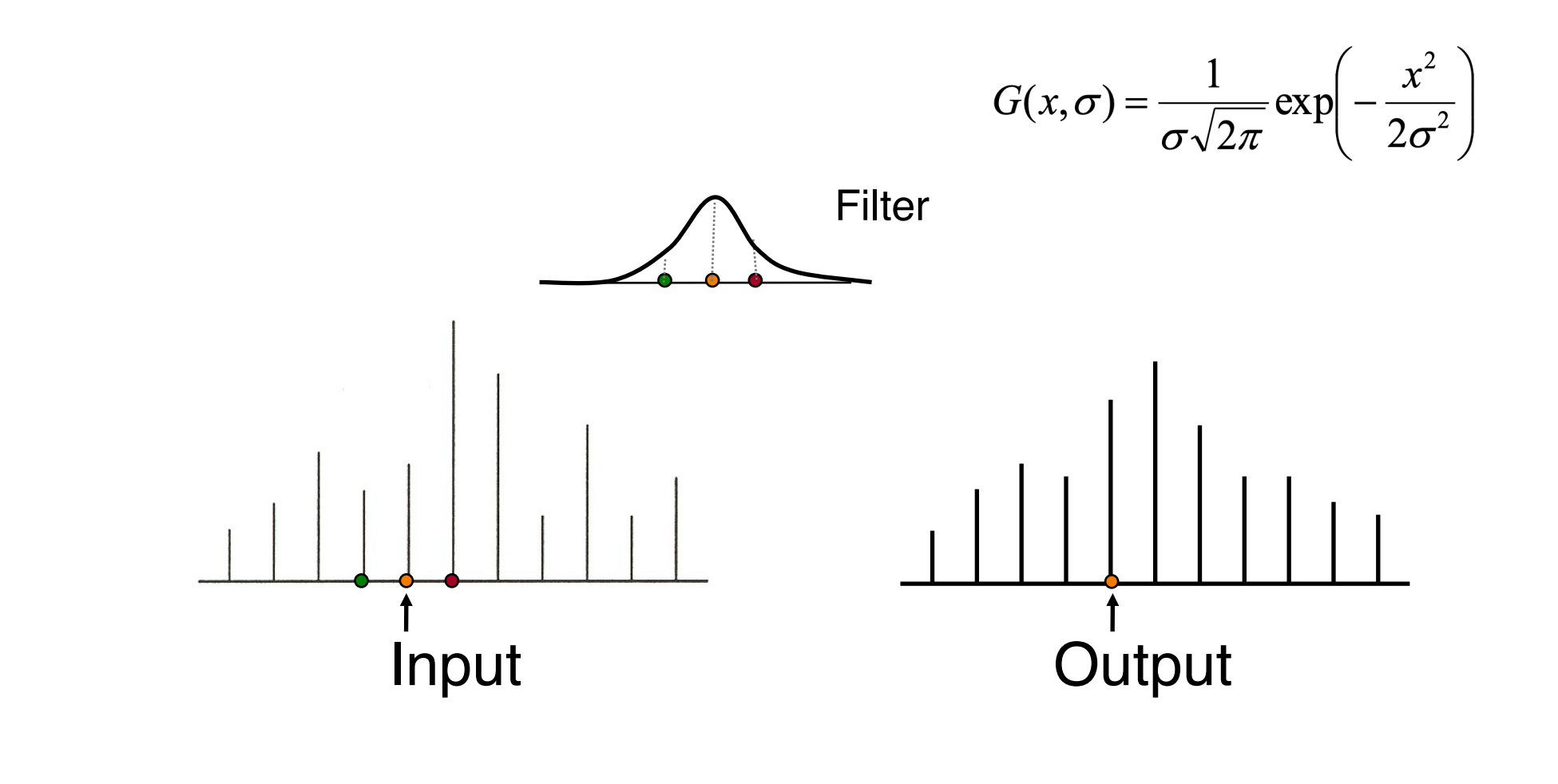

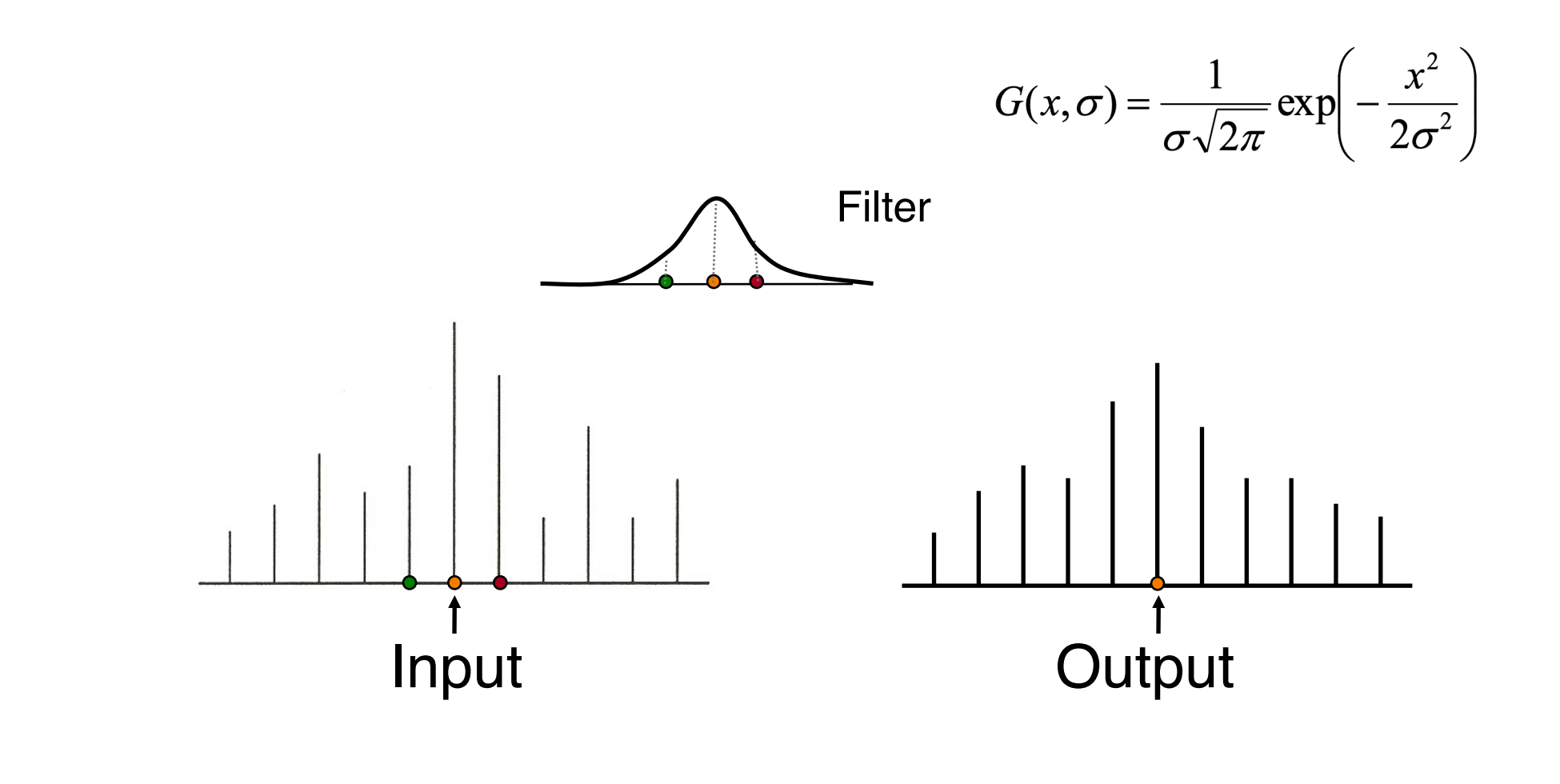

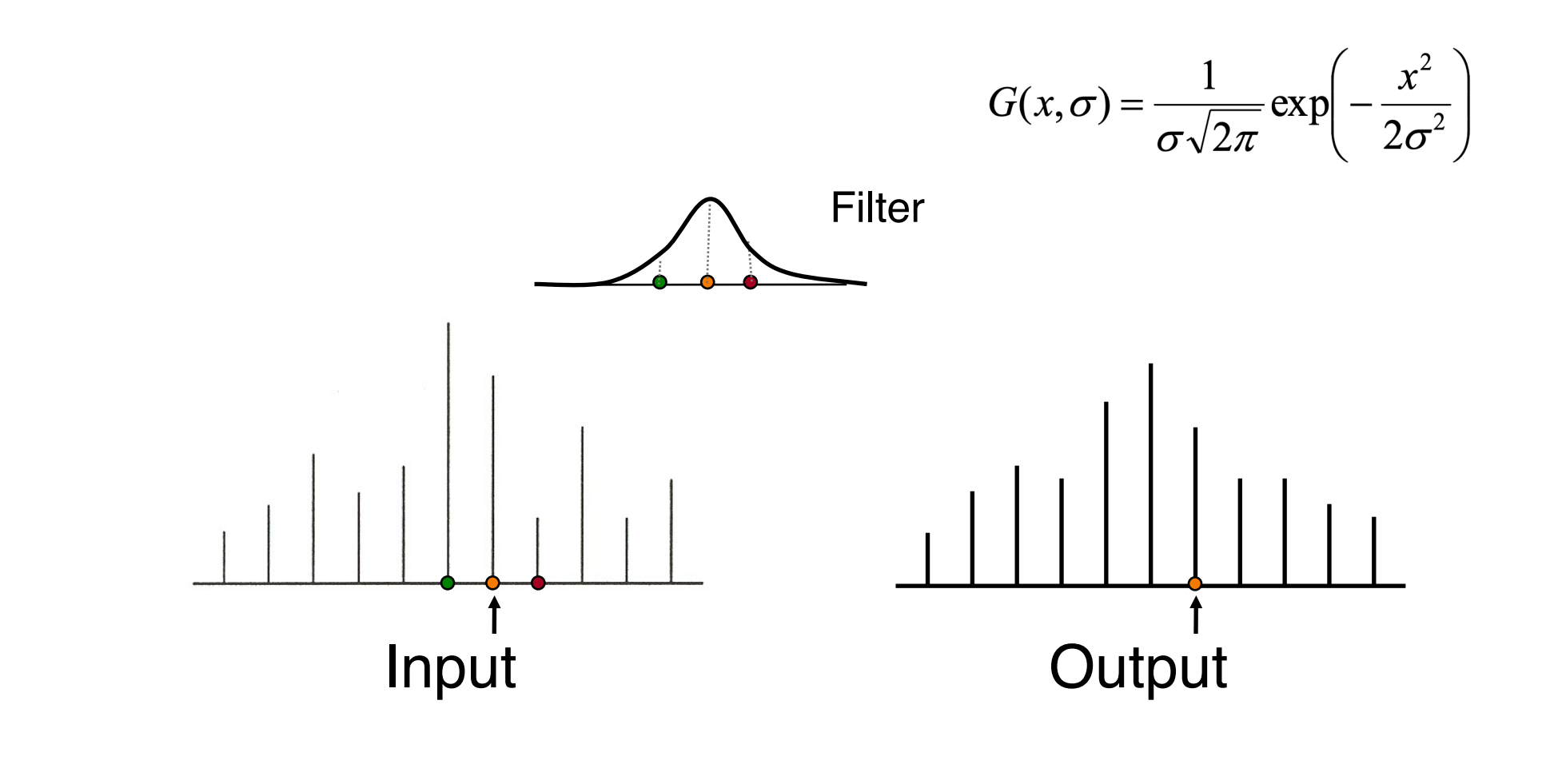

• What if filter extends beyond boundary?

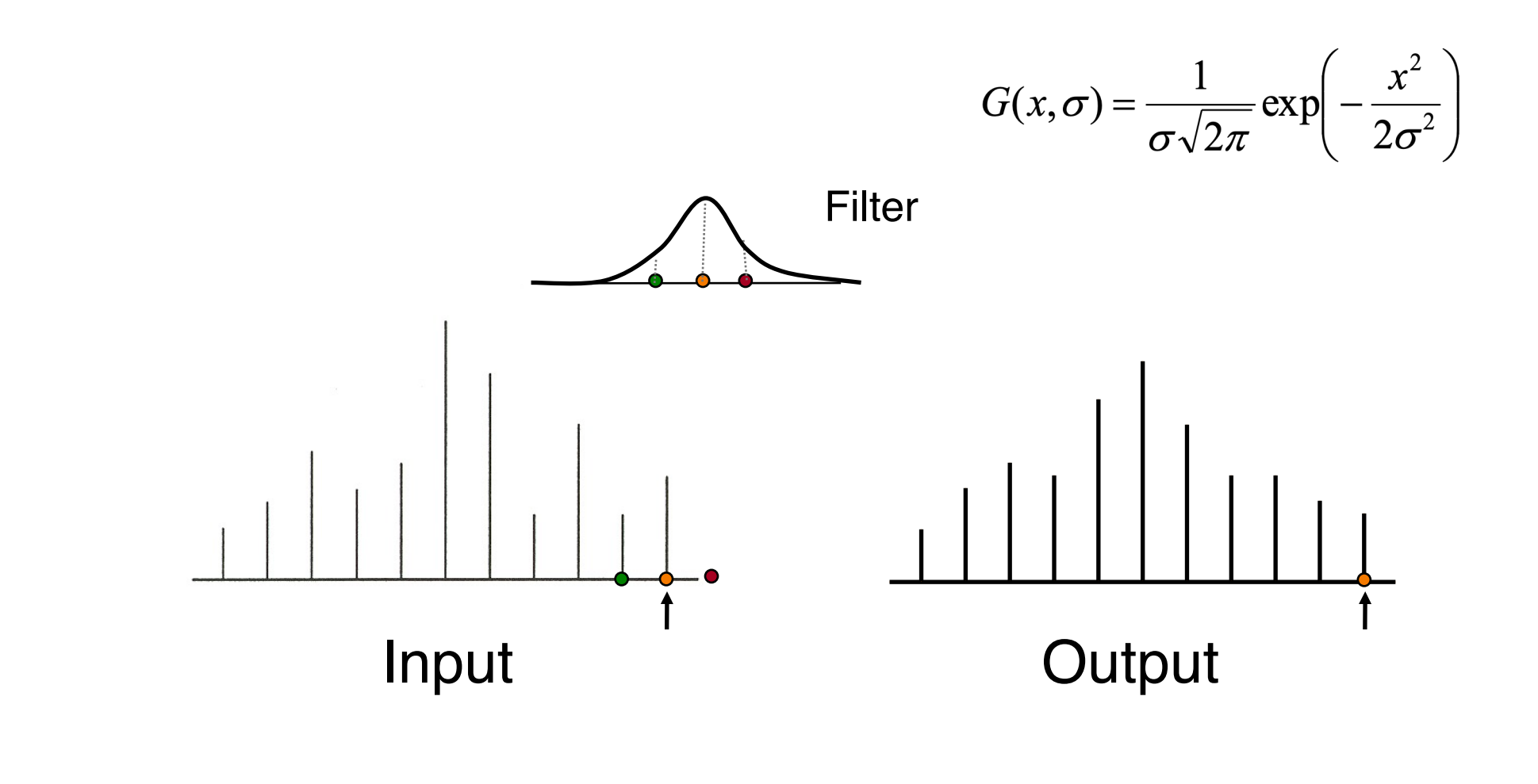

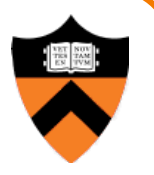

# **Convolution with a Gaussian Filter** Input Cutput Modified Filter • What if filter extends beyond boundary?

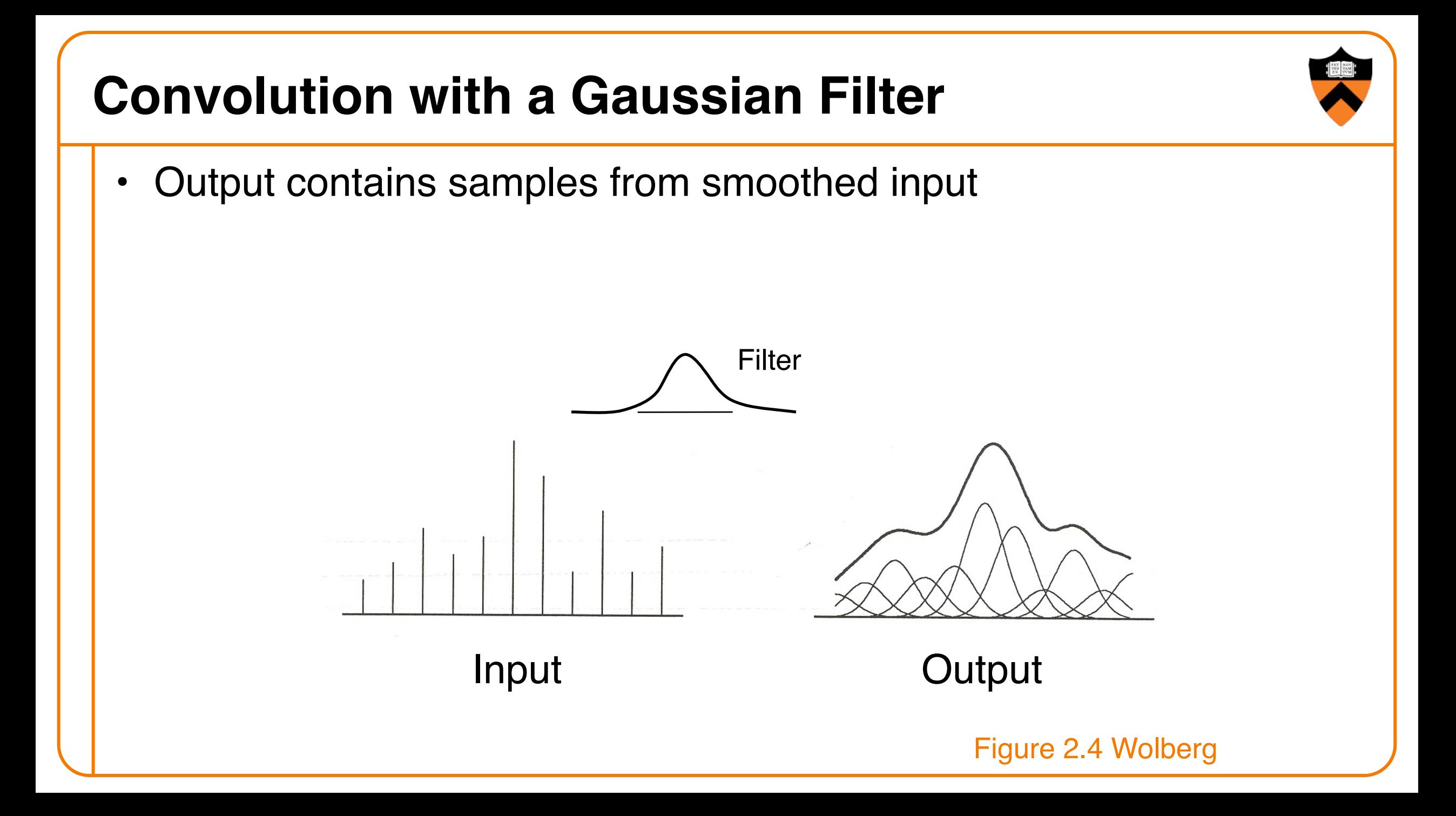

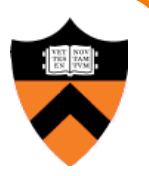

- 2D Convolution
	- Each output pixel is a linear combination of input pixels in 2D neighborhood with weights prescribed by a filter

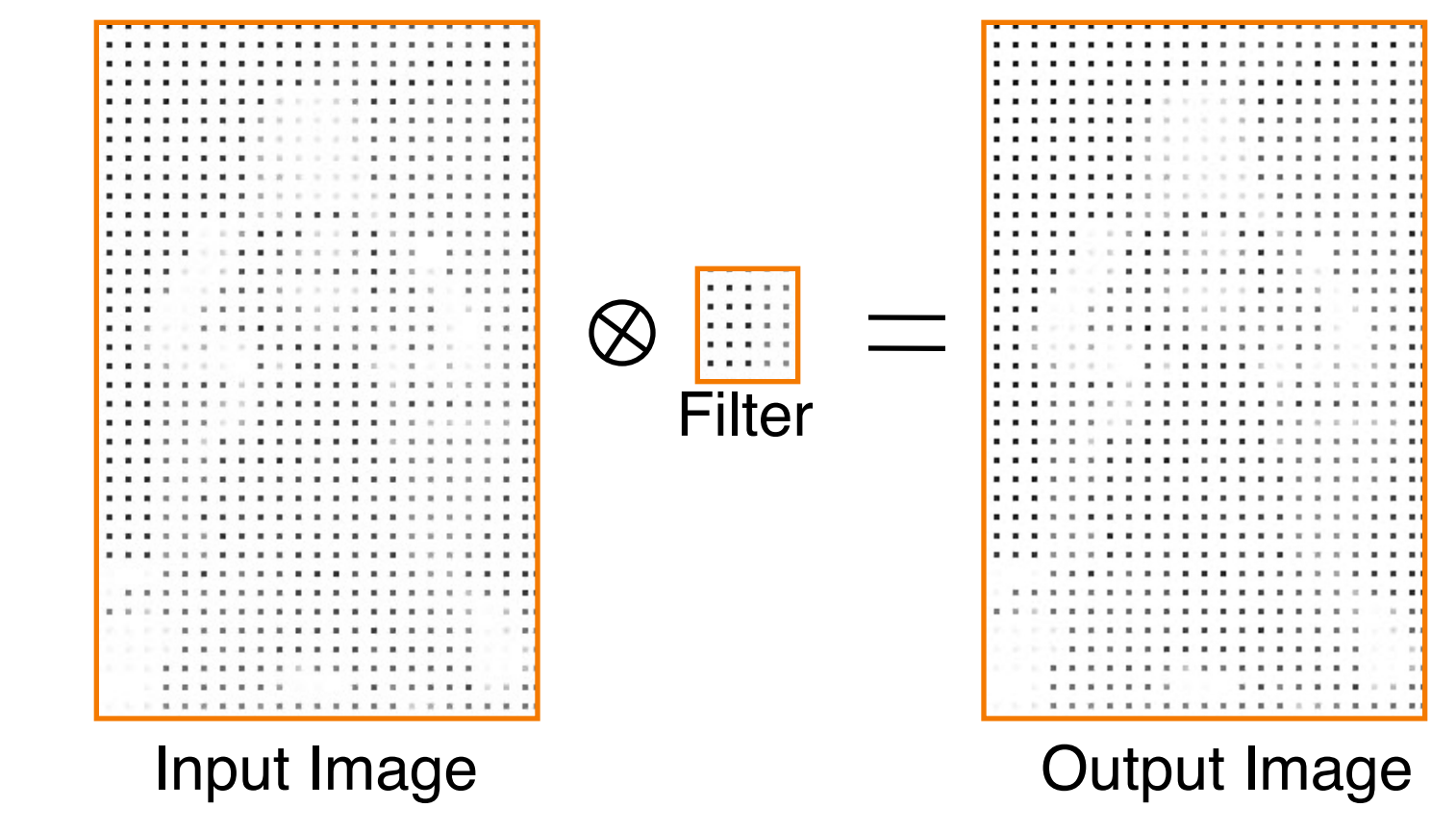

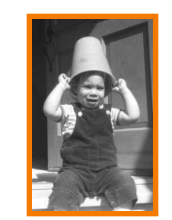

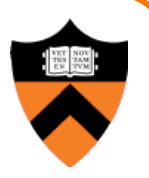

- 2D Convolution
	- Each output pixel is a linear combination of input pixels in 2D neighborhood with weights prescribed by a filter

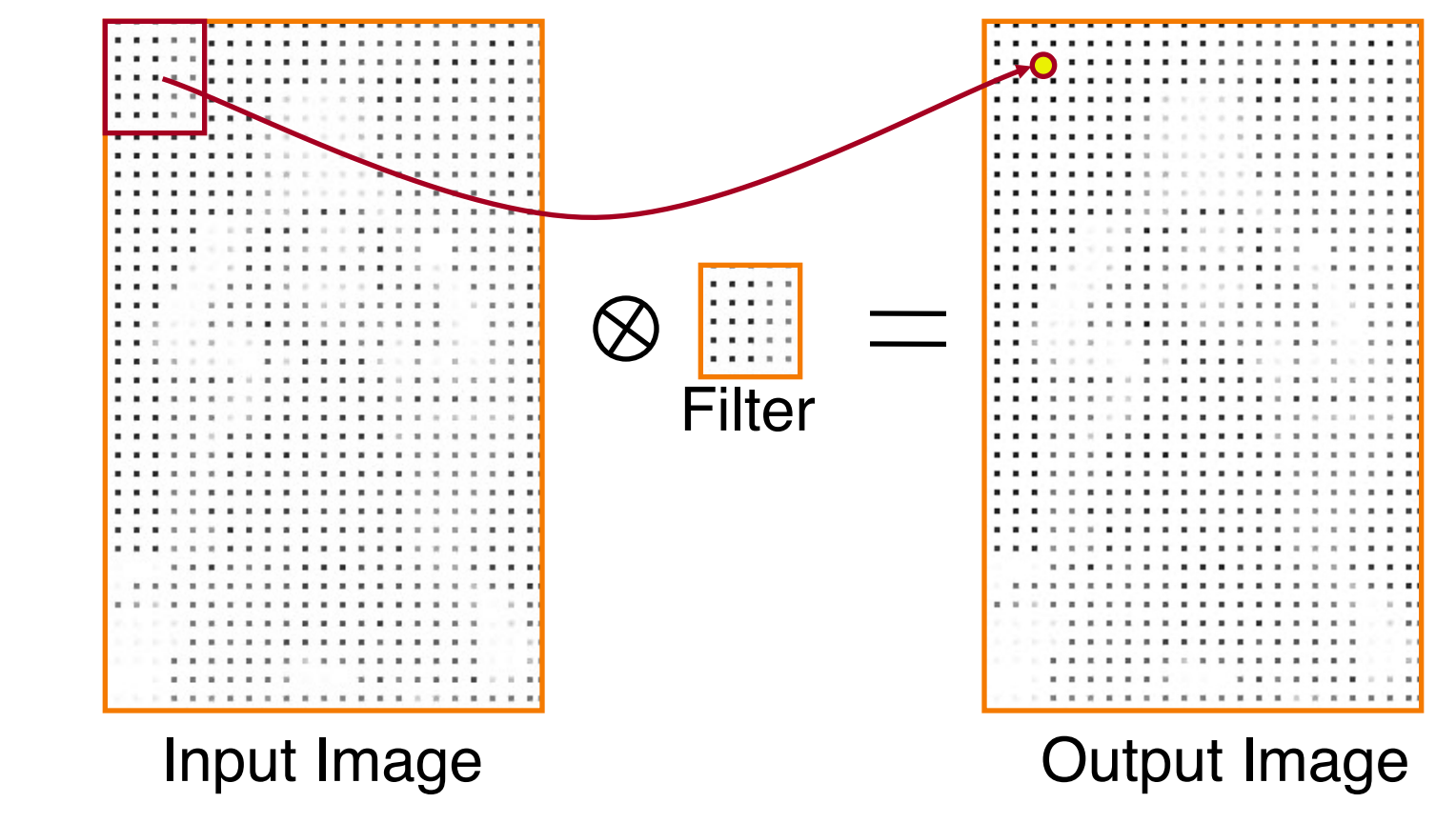

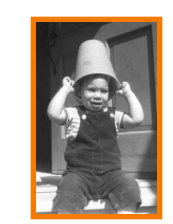

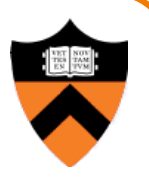

- 2D Convolution
	- Each output pixel is a linear combination of input pixels in 2D neighborhood with weights prescribed by a filter

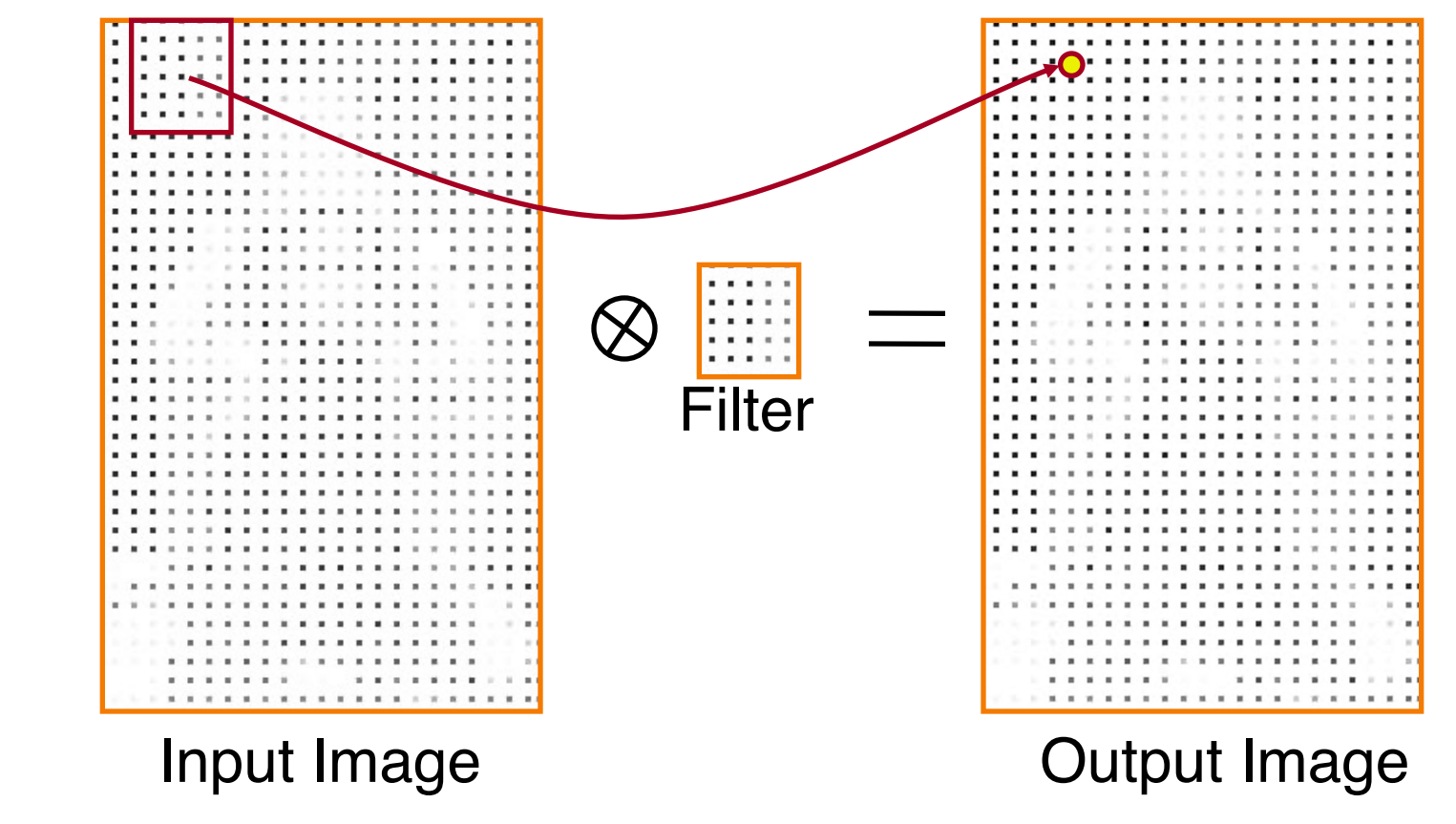

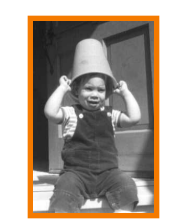

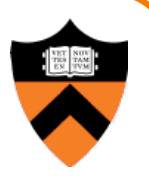

- 2D Convolution
	- Each output pixel is a linear combination of input pixels in 2D neighborhood with weights prescribed by a filter

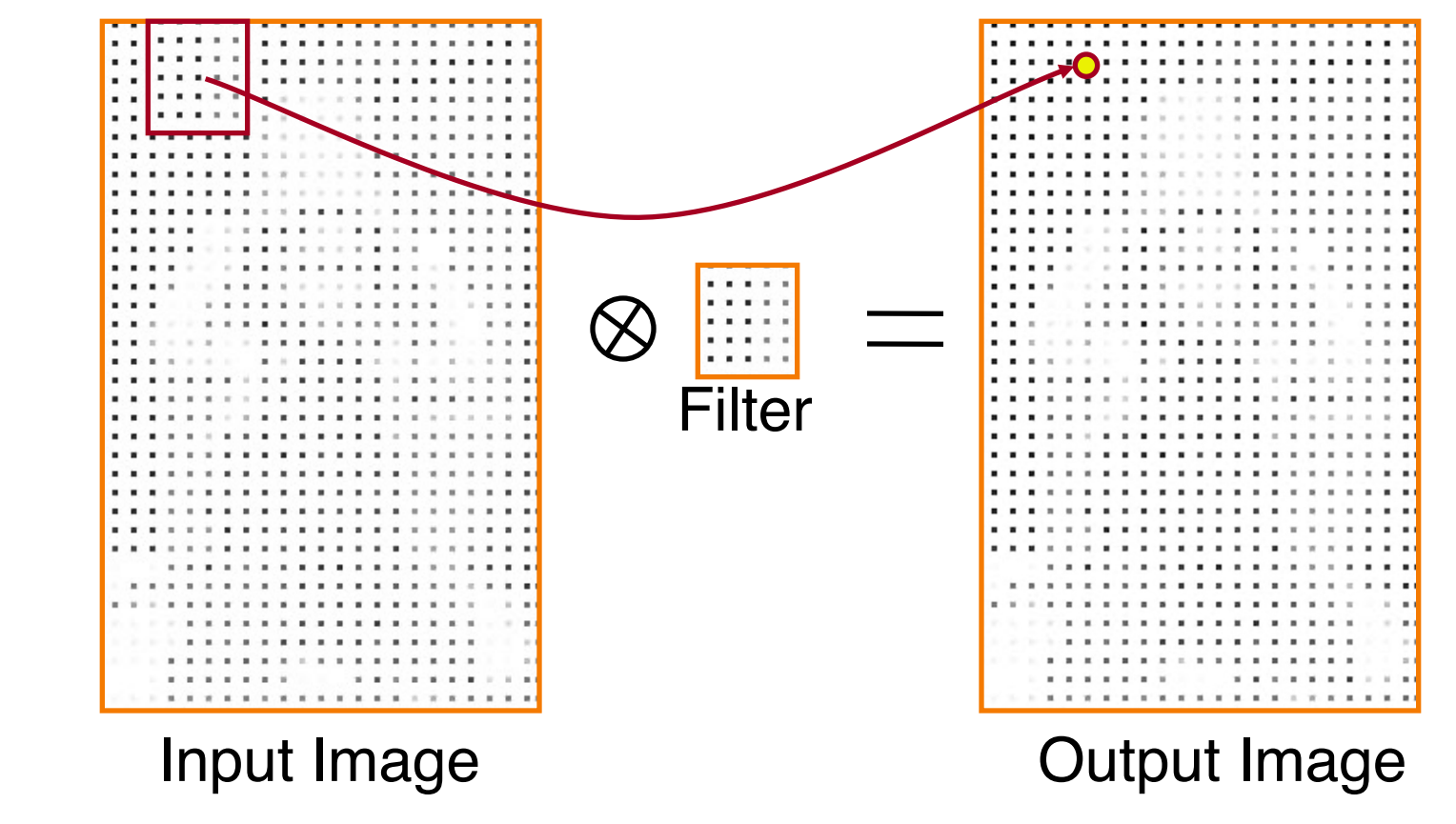

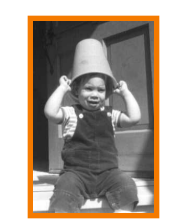

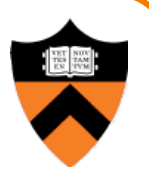

- 2D Convolution
	- Each output pixel is a linear combination of input pixels in 2D neighborhood with weights prescribed by a filter

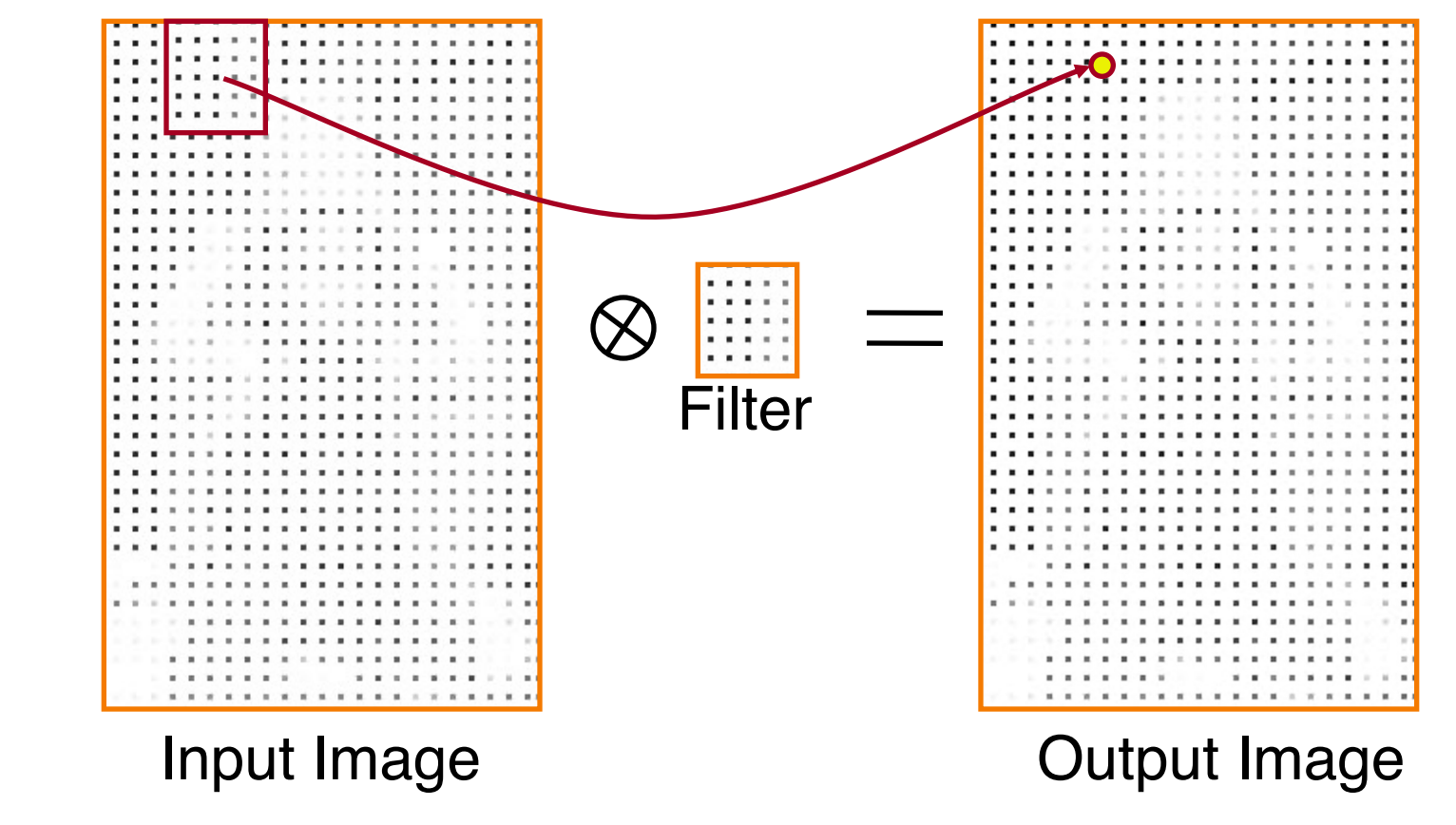

**Gaussian Blur**

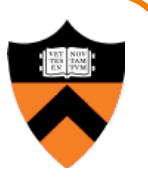

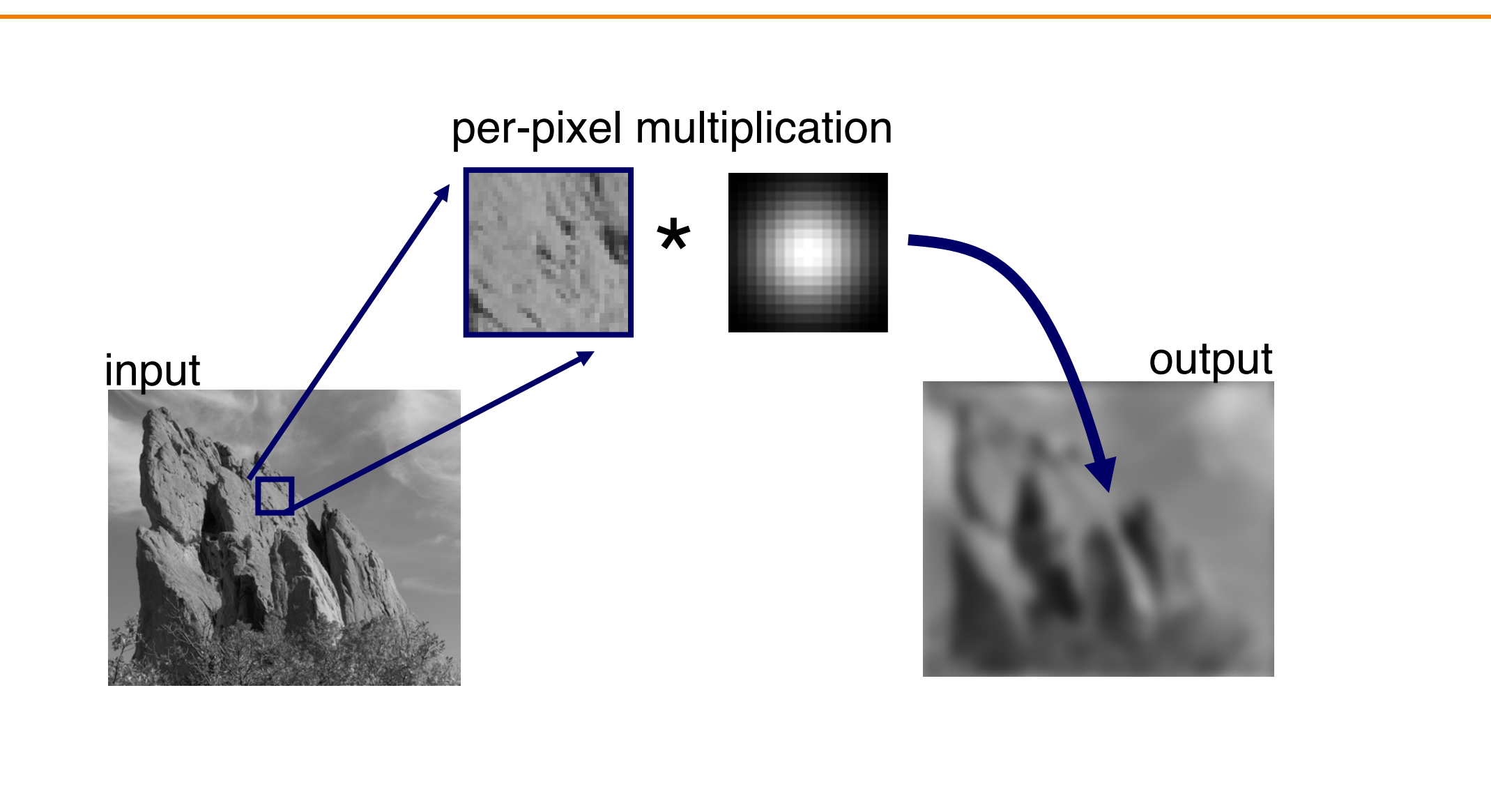

# **Gaussian Blur**

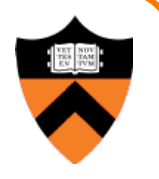

$$
Blur(I_p, \sigma) = \frac{1}{W_p} \sum_{q \in S} G\left(\|\mathbf{p} - \mathbf{q}\|, \sigma\right) I_q
$$
  
normalized Gaussian function  
0

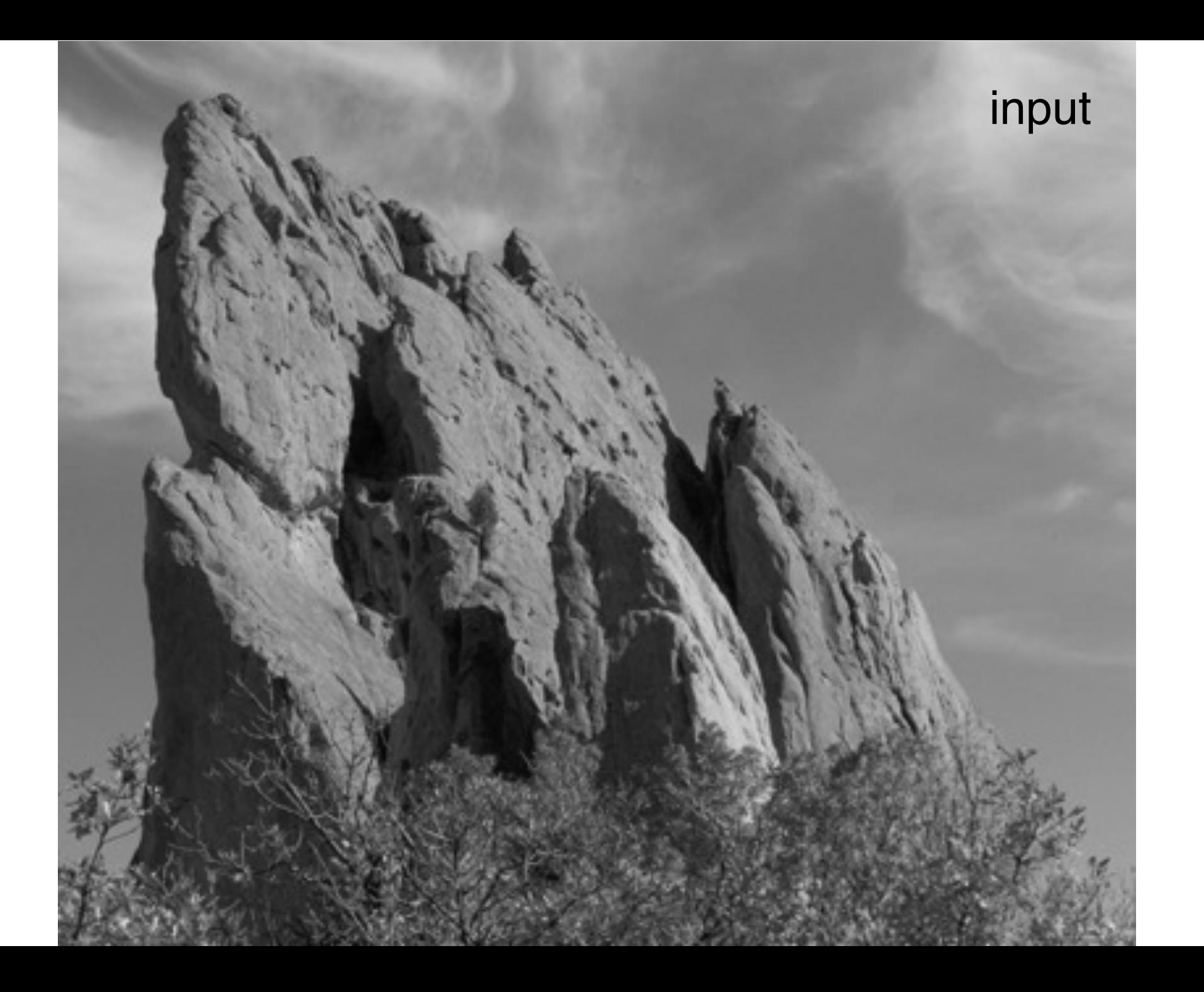

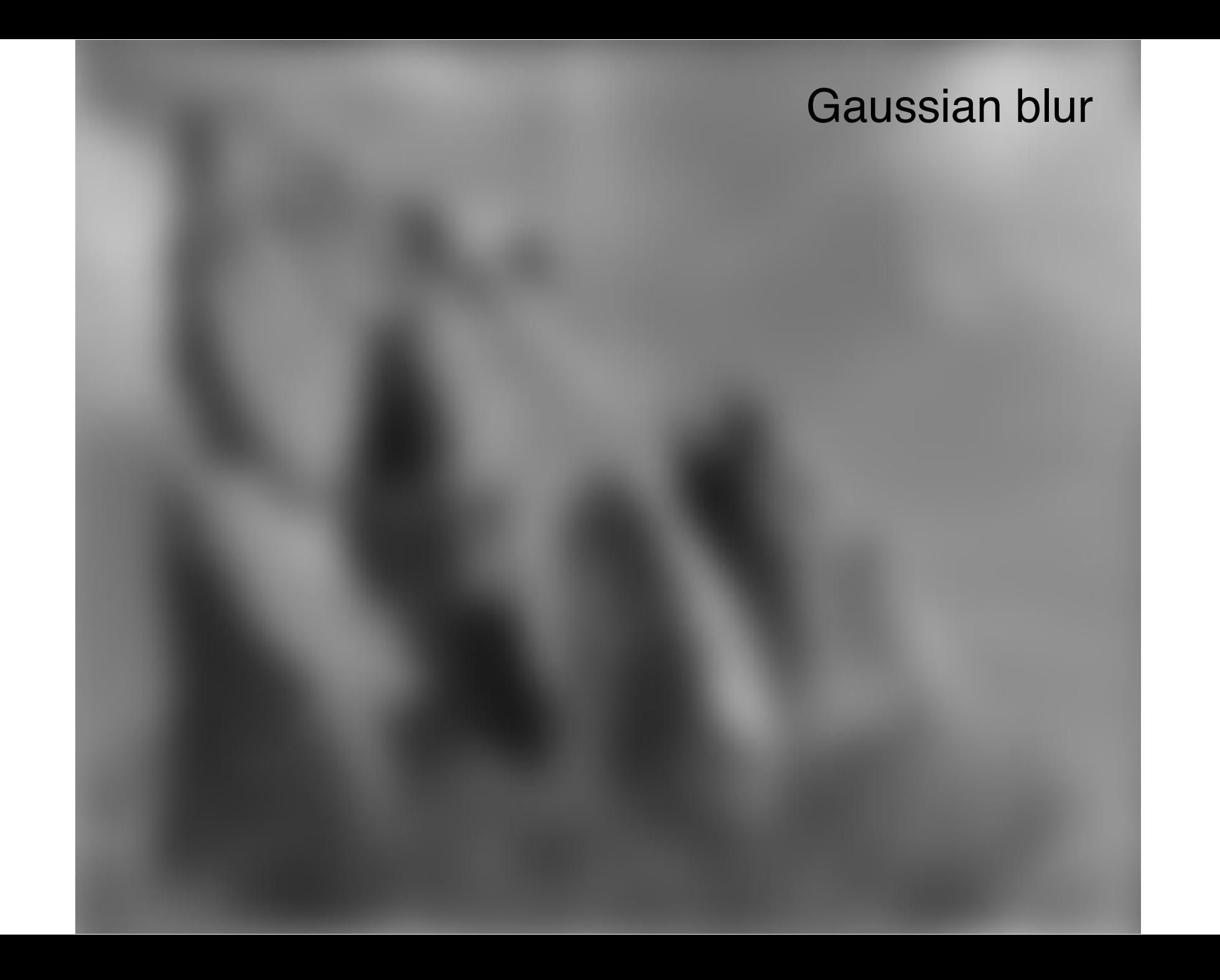

- Many interesting linear filters
	- $\circ$  Blur
	- **Edge detect**
	- **o** Sharpen
	- **Emboss**
	- $\circ$  etc.

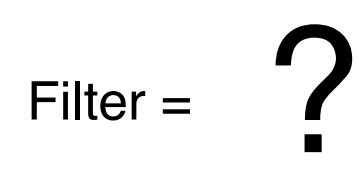

## **Edge Detection**

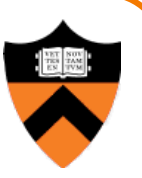

• Convolve with a 2D Laplacian filter that finds differences between neighbor pixels

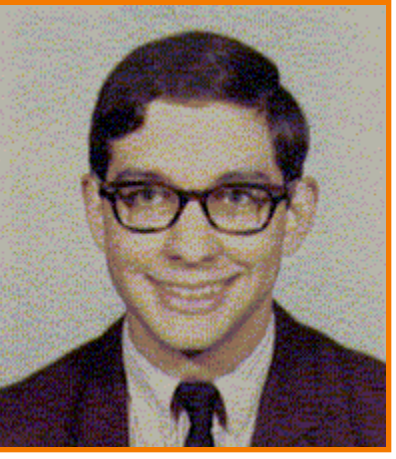

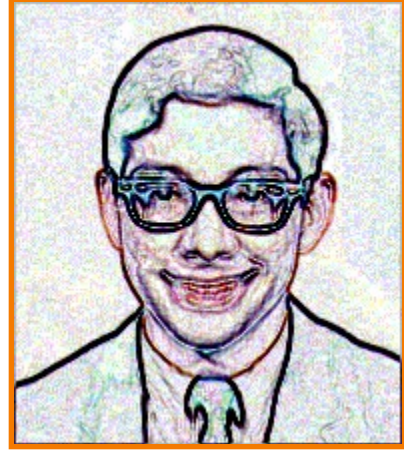

Original Detect edges

Filter 
$$
= \begin{bmatrix} -1 & -1 & -1 \\ -1 & +8 & -1 \\ -1 & -1 & -1 \end{bmatrix}
$$

#### **Sharpen**

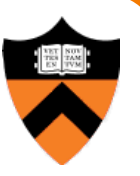

• Sum detected edges with original image

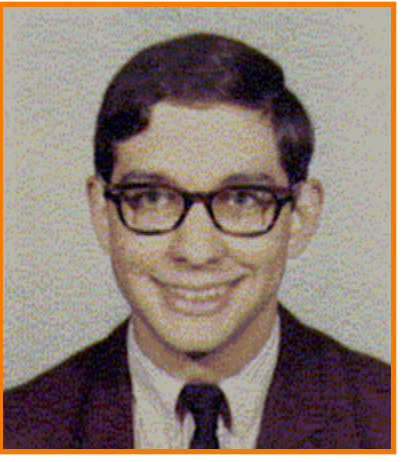

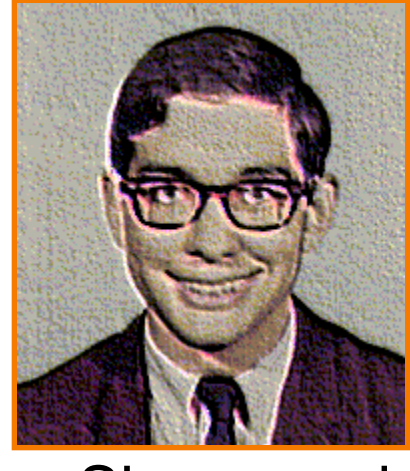

Original Sharpened

Filter 
$$
=
$$
 
$$
\begin{bmatrix} -1 & -1 & -1 \\ -1 & +9 & -1 \\ -1 & -1 & -1 \end{bmatrix}
$$

#### **Emboss**

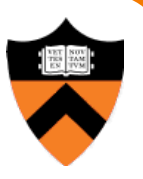

• Convolve with a filter that highlights gradients in particular directions

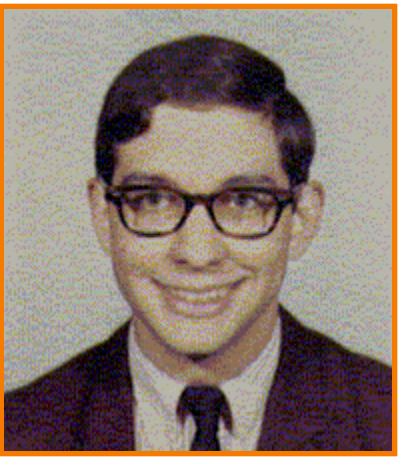

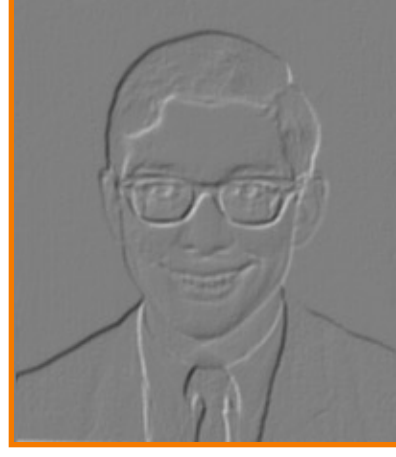

Original Embossed

Filter = 
$$
\begin{bmatrix} -1 & -1 & 0 \\ -1 & 0 & 1 \\ 0 & 1 & 1 \end{bmatrix}
$$

## **Side Note: Separable Filters**

- Some filters are separable (e.g., Gaussian)
	- First, apply 1-D convolution across every row
	- Then, apply 1-D convolution across every column
	- HUGE impact on performance (when kernel is big)

# **Non-Linear Filtering**

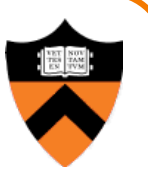

• Each output pixel is a non-linear function of input pixels in neighborhood (filter depends on input)

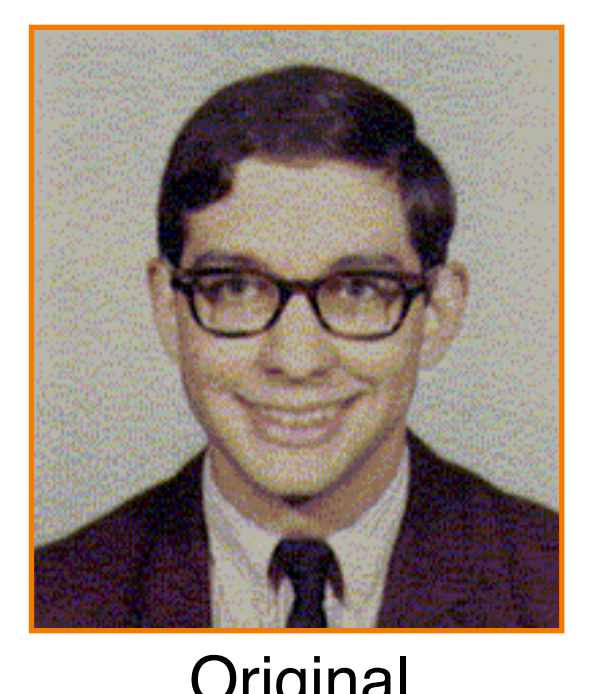

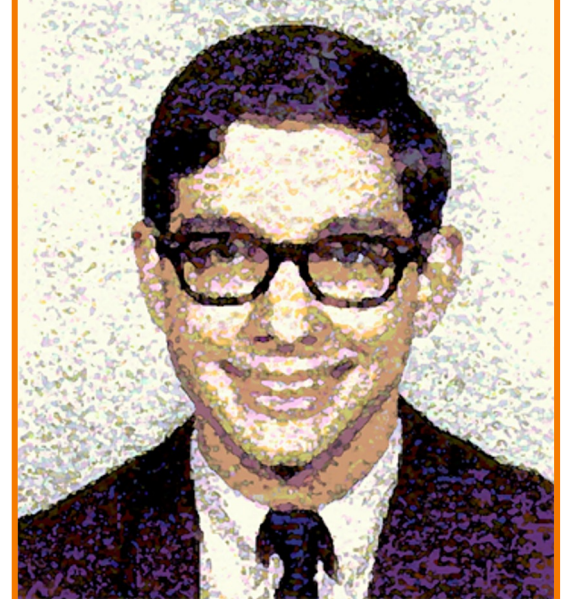

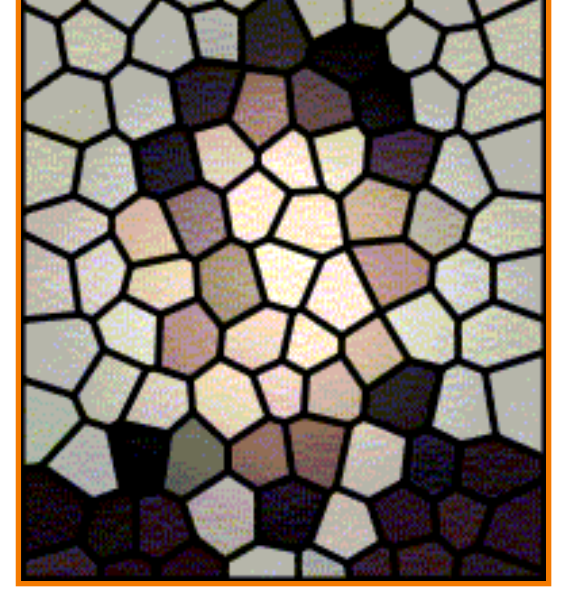

**Original** Paint Paint Stained Glass

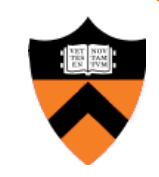

# **Median or "Despeckling" Filter**

• Each output pixel is median of input pixels in neighborhood

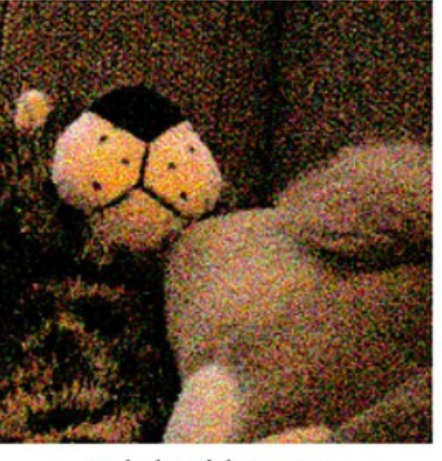

original image

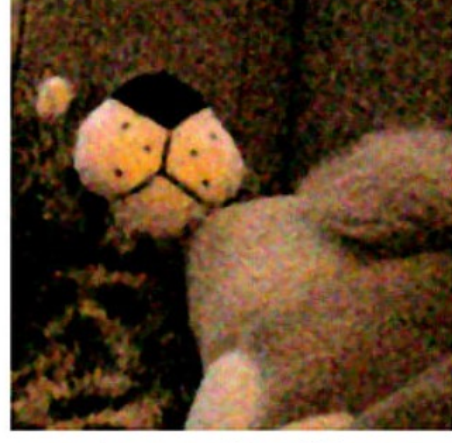

1px median filter

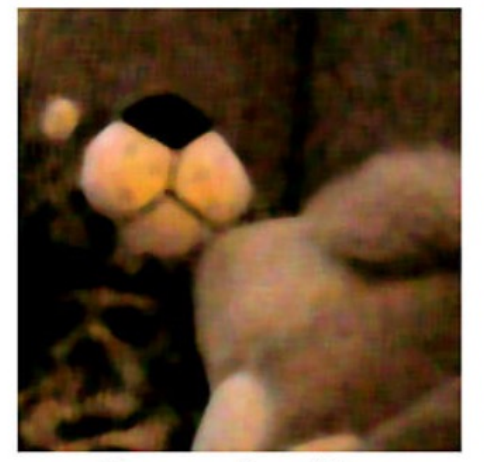

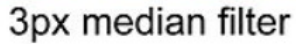

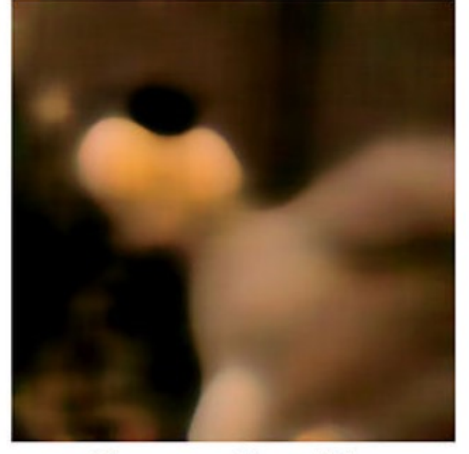

10px median filter

# **Bilateral Filter**

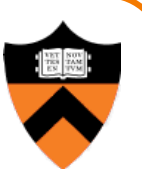

- Gaussian blur uses same filter for all pixels
	- ! Blurs *across* edges as much as in other areas

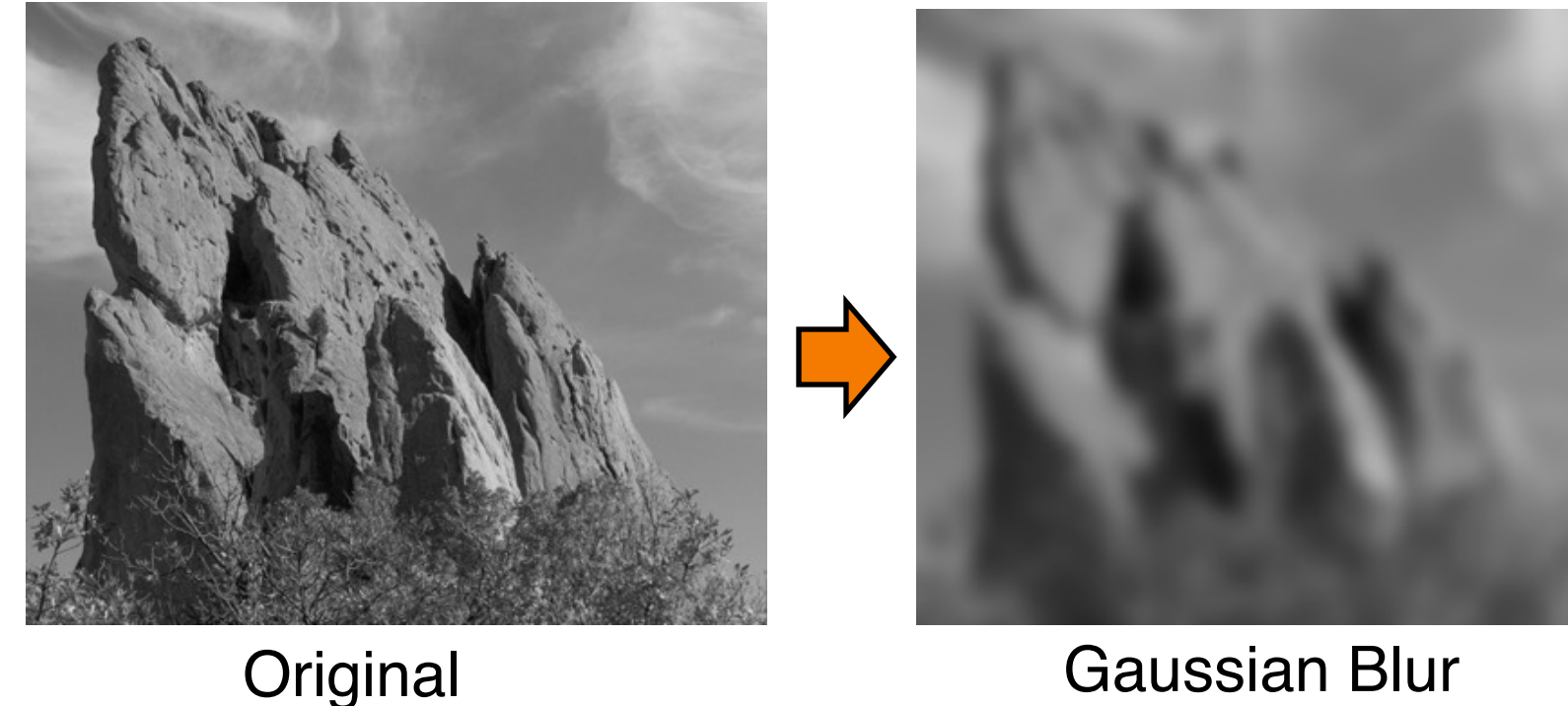

# **Bilateral Filter**

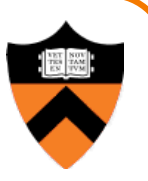

- Gaussian blur uses same filter for all pixels
	- Prefer a filter that preserves edges (adapts to content)

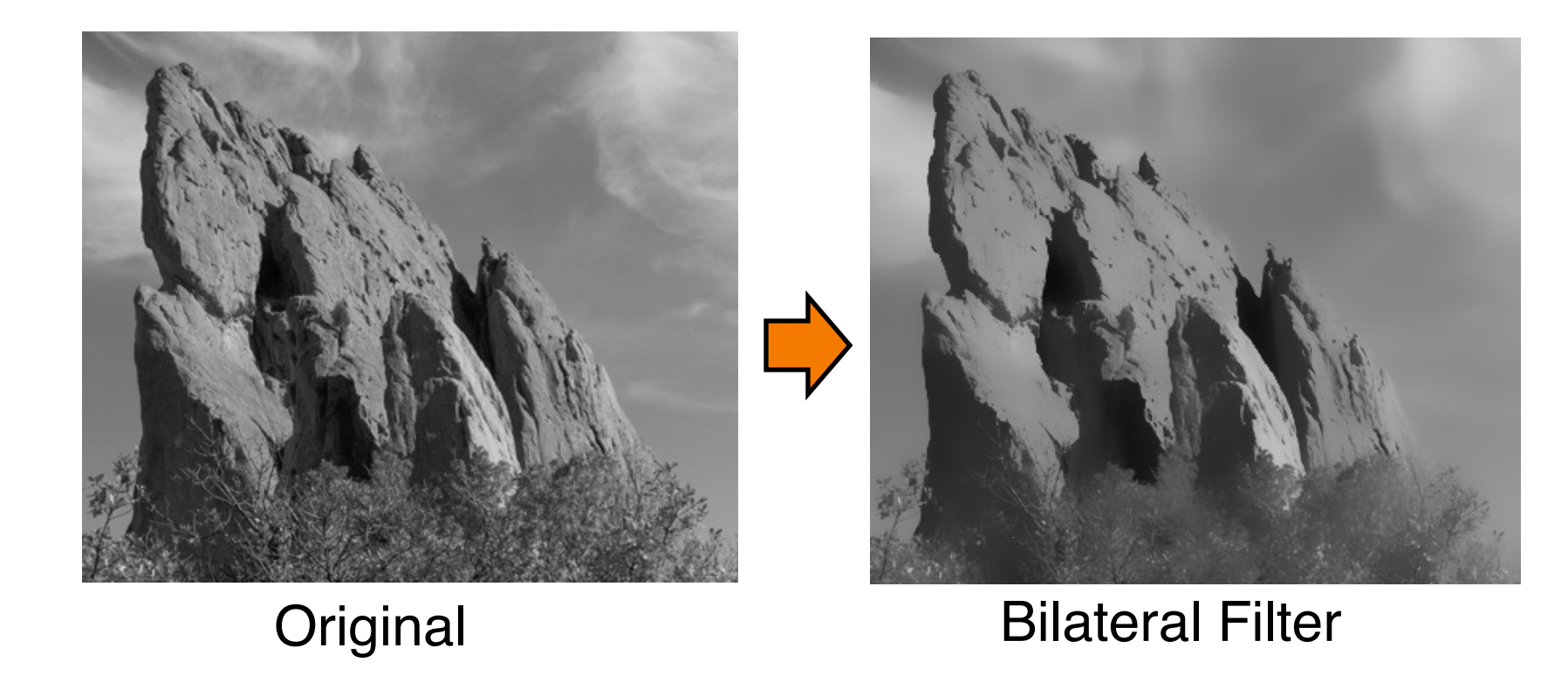

## **Recall: Gaussian Blur**

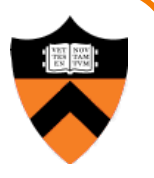

$$
Blur(I_p, \sigma) = \frac{1}{W_p} \sum_{q \in S} \frac{G(|p - q||, \sigma)}{q}
$$
  
normalized Gaussian function  
0

# **Bilateral Filter**

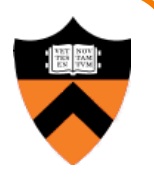

• Combine Gaussian filtering in both spatial domain and color domain

$$
Bilateral[I]_{p} = \frac{1}{W_{p}} \sum_{q \in S} G_{\sigma_{s}} (\|\mathbf{p} - \mathbf{q}\|) G_{\sigma_{r}} (|I_{p} - I_{q}|) I_{q}
$$
  
Spatial  
Proximity  
Weight  
Weight  
Weight

# **Bilateral Filtering**

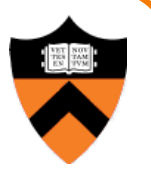

• Combine Gaussian filtering in both spatial domain and color domain

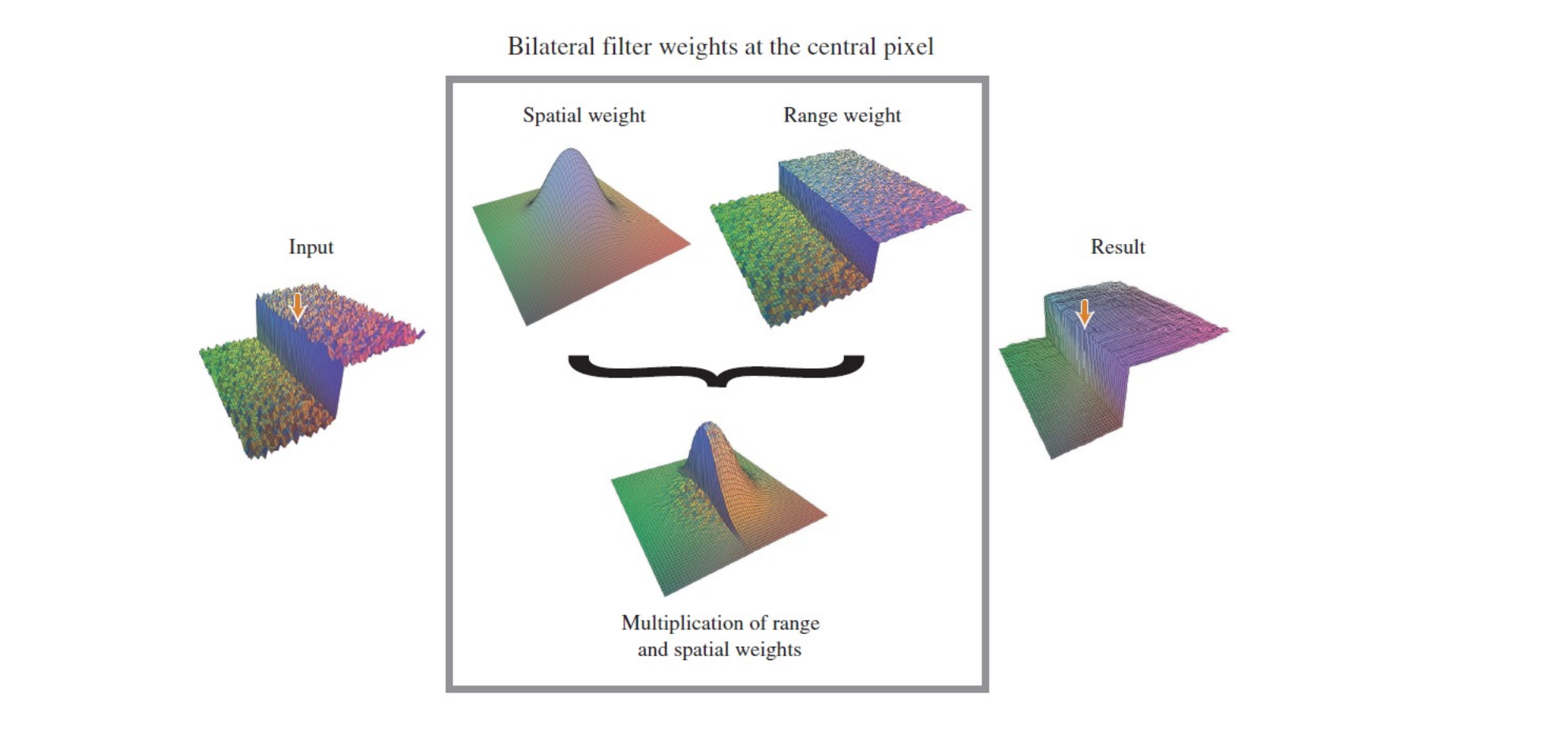

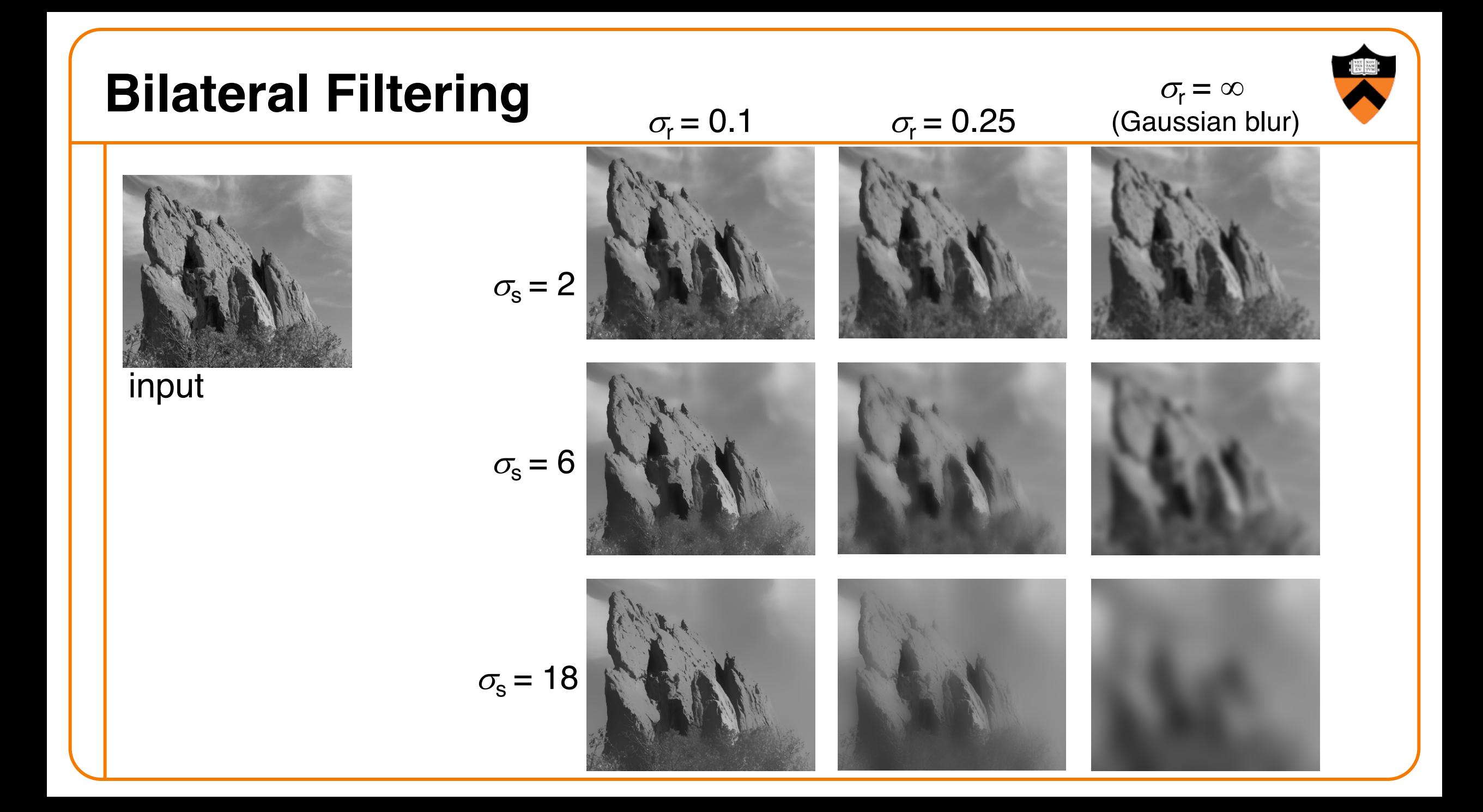

# **Digital Image Processing**

- Changing pixel values
	- o Linear: scale, offset, etc.
	- Nonlinear: gamma, saturation, etc.
	- Histogram equalization
- Filtering over neighborhoods
	- **Blur & sharpen**
	- **ODETECT Edges**
	- **o** Median
	- **.** Bilateral filter
- Moving image locations
	- Scale
	- **Rotate**
	- Warp
- Combining images
	- **c** Composite
	- ! Morph
- Quantization
- Spatial / intensity tradeoff **• Dithering**

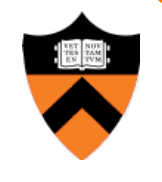

# **Quantization**

- Reduced intensity resolution
	- **Exame buffers have limited number of bits per pixel**
	- Physical devices have limited dynamic range

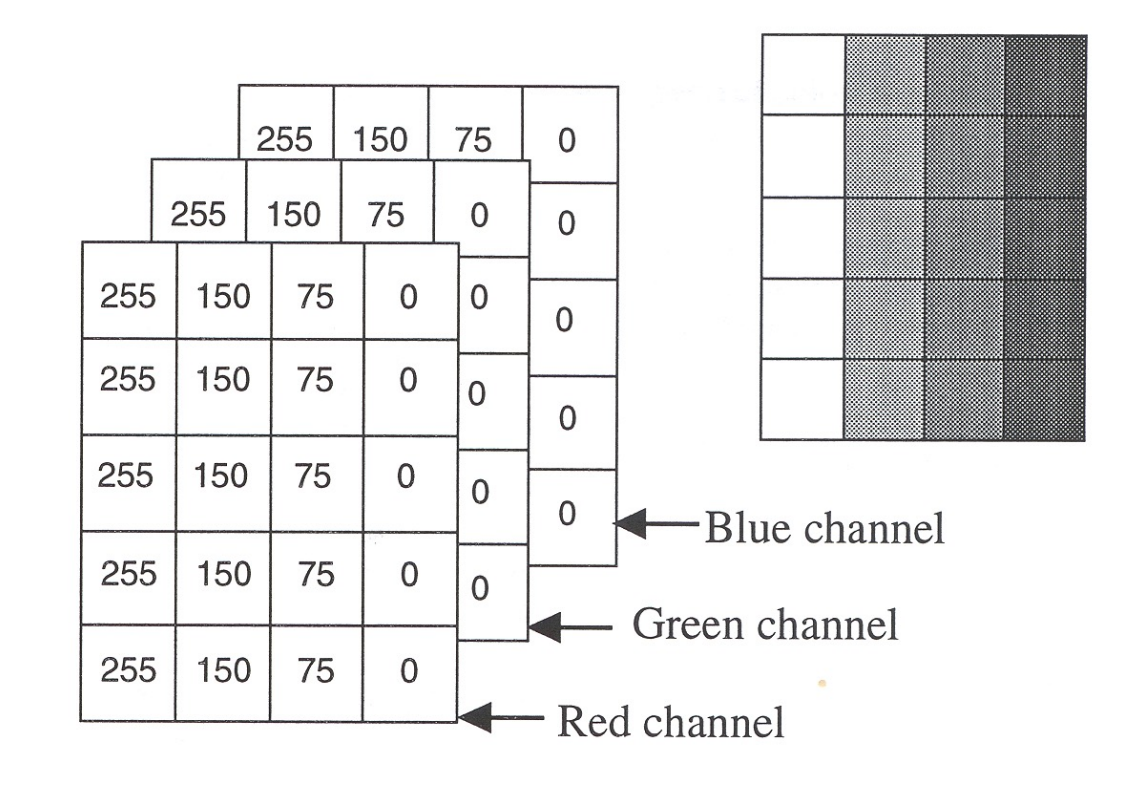

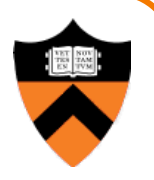

#### **Effects of Quantization**

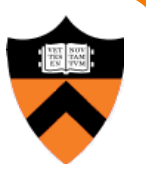

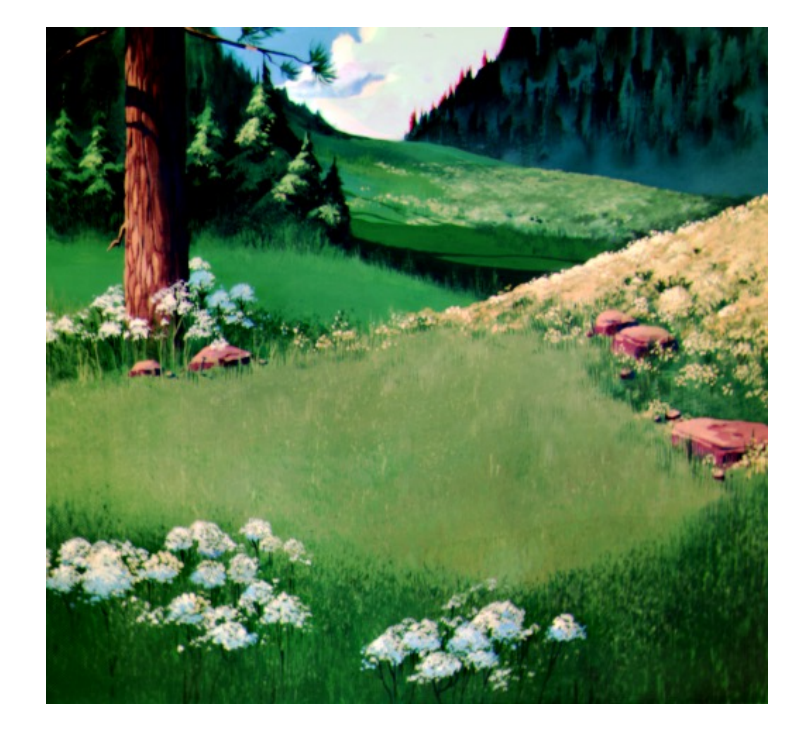

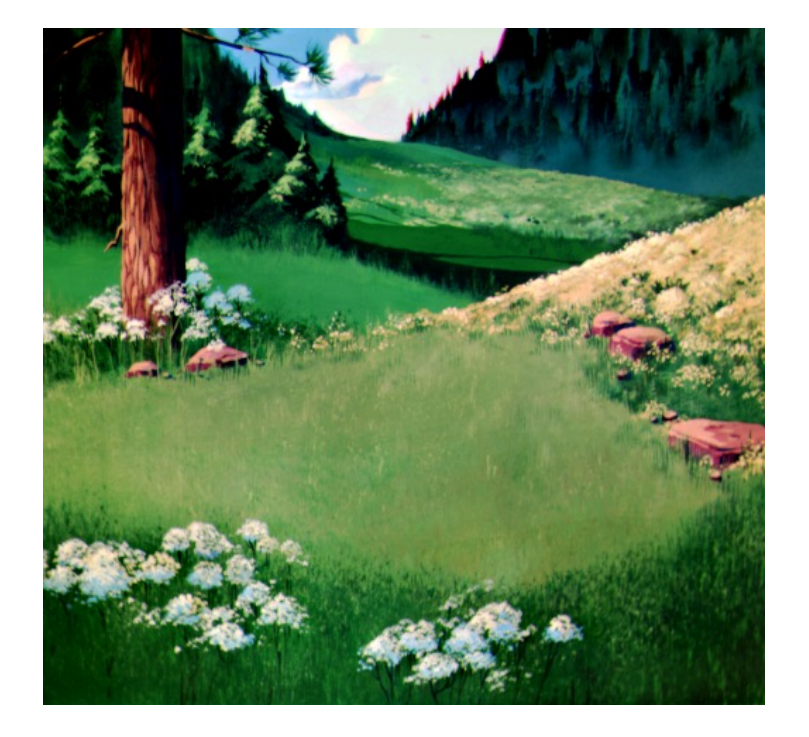

8 bits / pixel / color 6 bits / pixel / color

Marc Levoy / Hanna-Barbera

#### **Effects of Quantization**

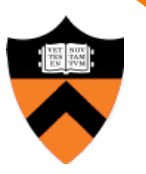

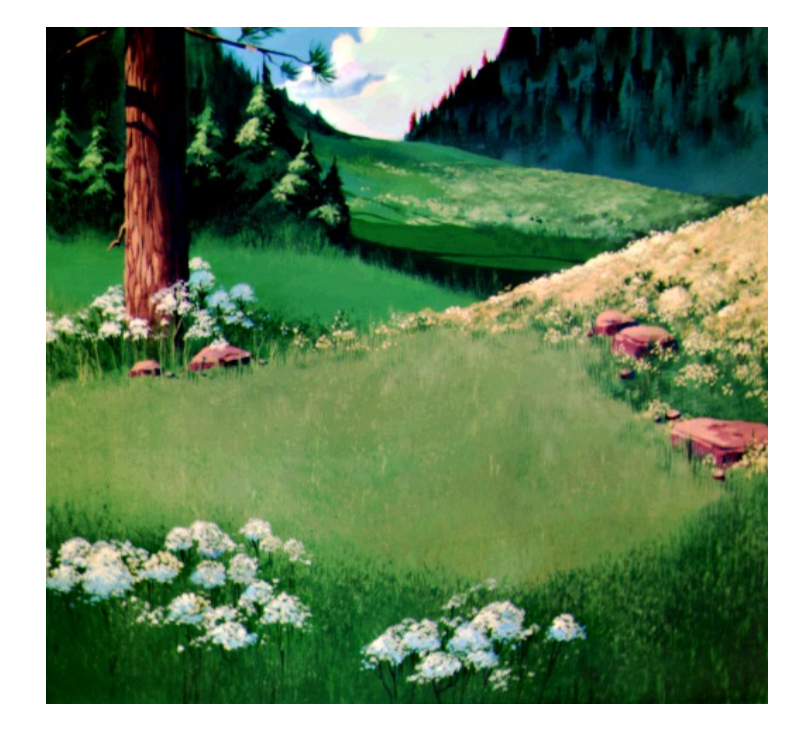

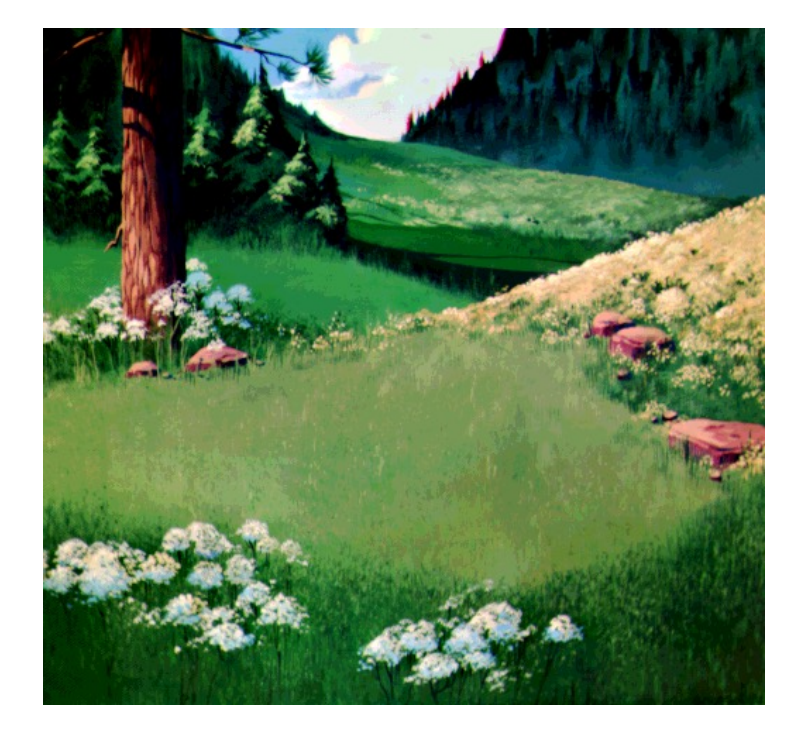

5 bits / pixel / color 4 bits / pixel / color

Marc Levoy / Hanna-Barbera

# **Dithering**

- Distribute errors among pixels
	- **Exploit spatial integration in our eye**
	- **.** Display greater range of perceptible intensities
	- Trade off spatial resolution for intensity resolution

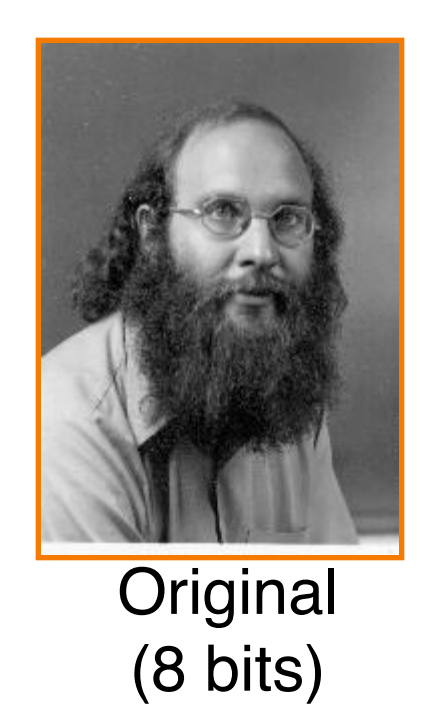

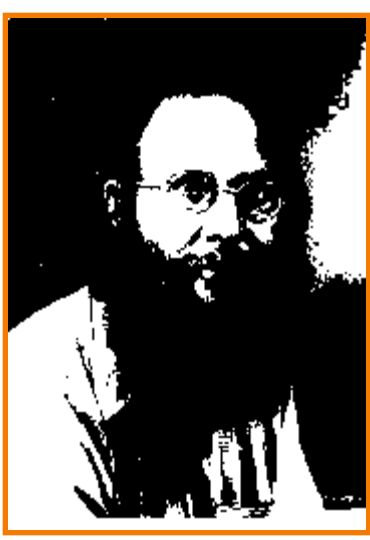

Uniform **Quantization** (1 bit)

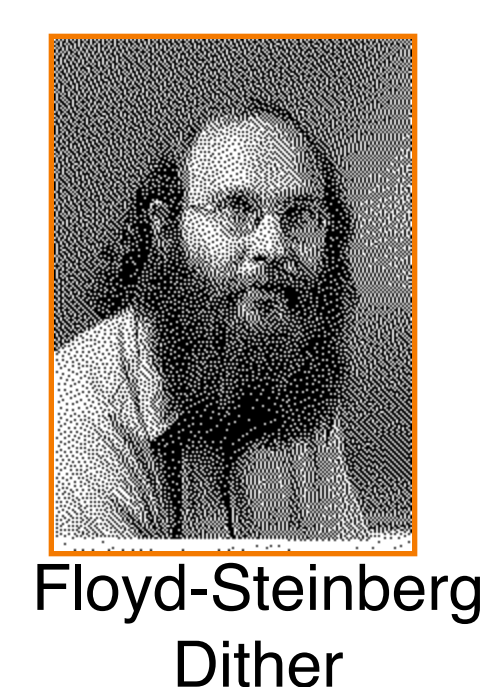

(1 bit)

# **Classical Halftoning**

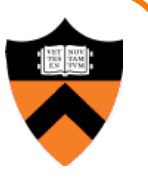

- Use dots of varying size to represent intensities
	- o Area of dots proportional to intensity in image

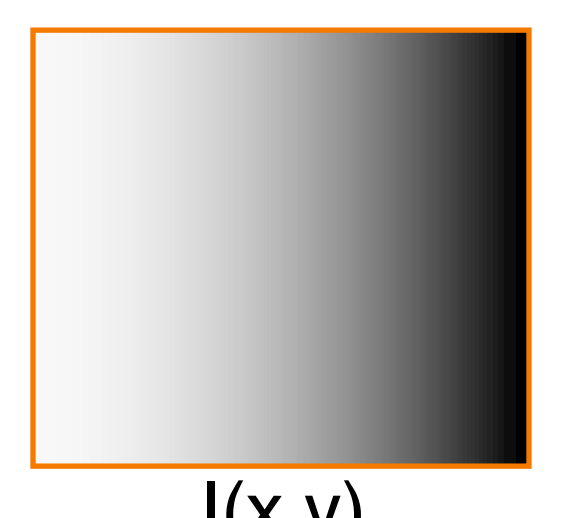

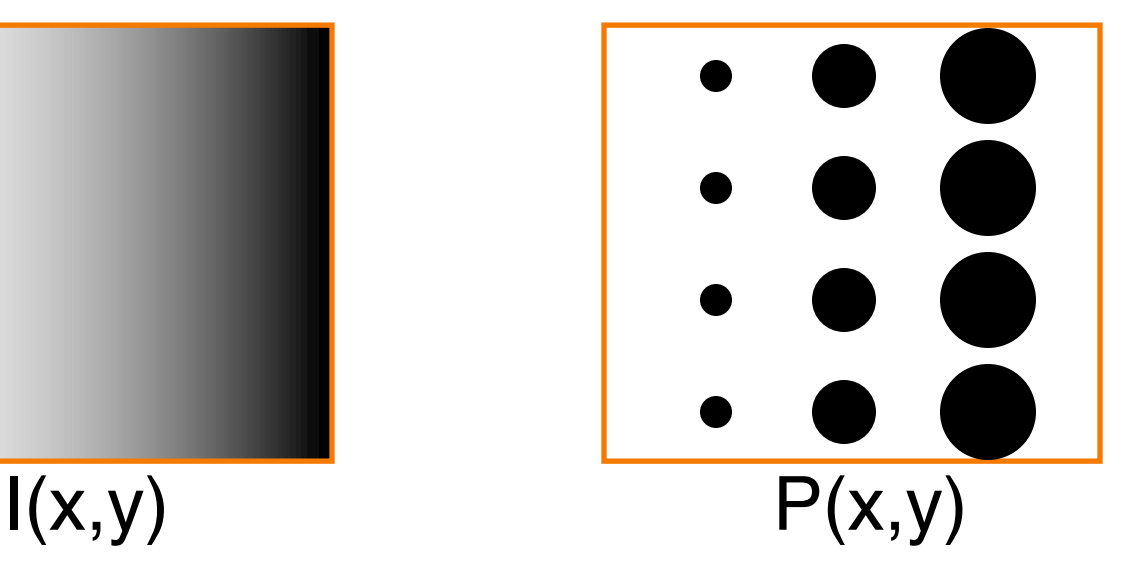

# **Classical Halftoning**

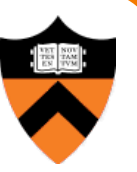

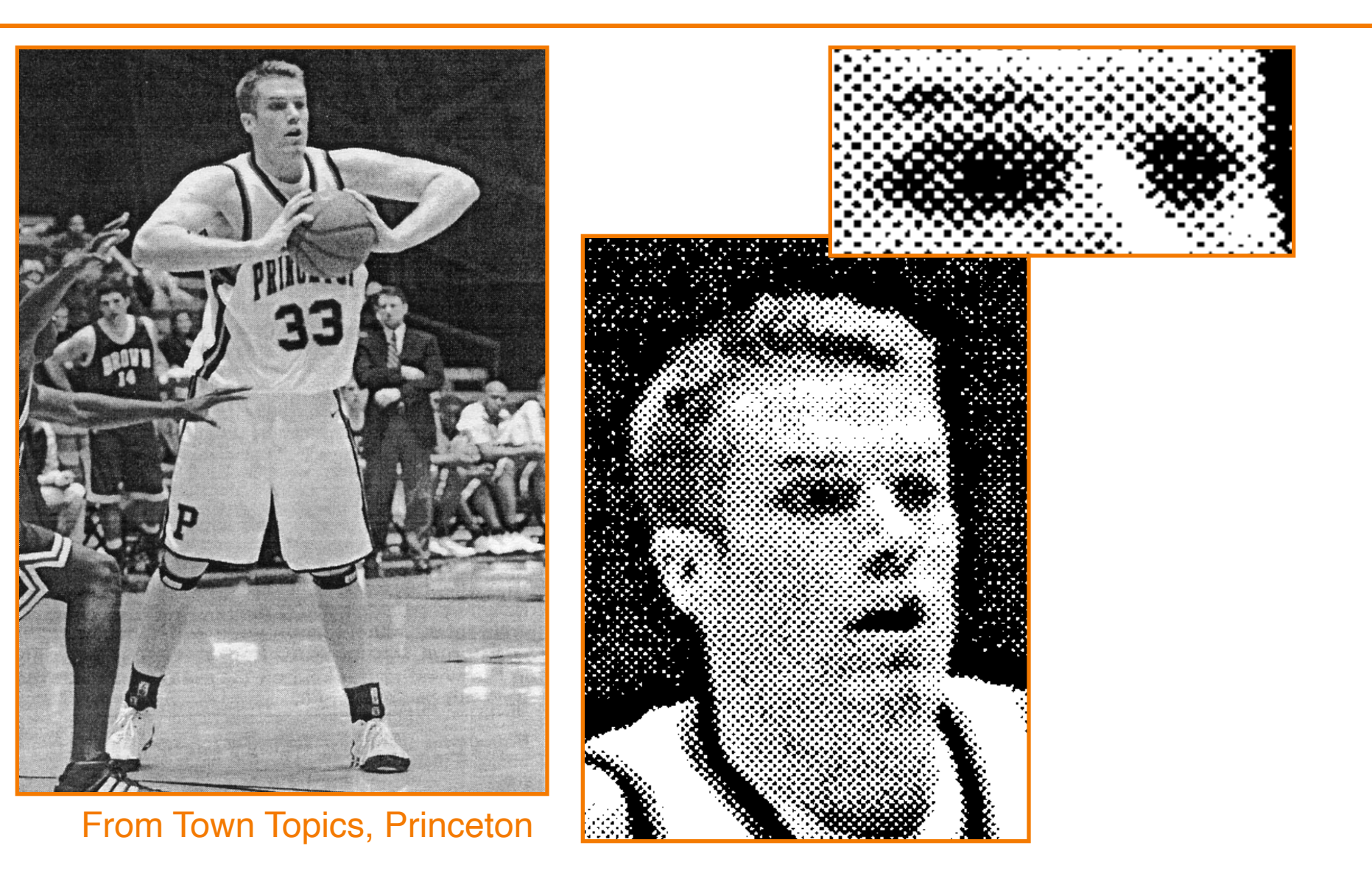

# **Digital Halftone Patterns**

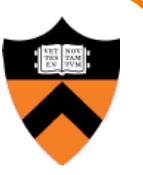

• Use cluster of pixels to represent intensity

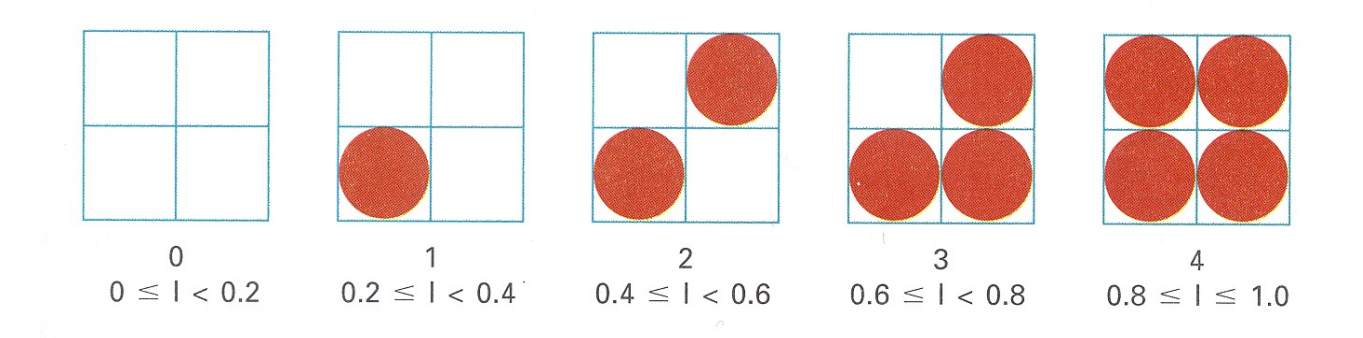

Figure 14.37 from H&B

# **Error Diffusion Dither**

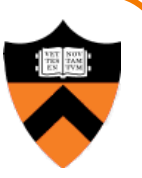

- Spread quantization error over neighbor pixels
	- **Error dispersed to pixels right and below**
	- **.** Floyd-Steinberg weights:

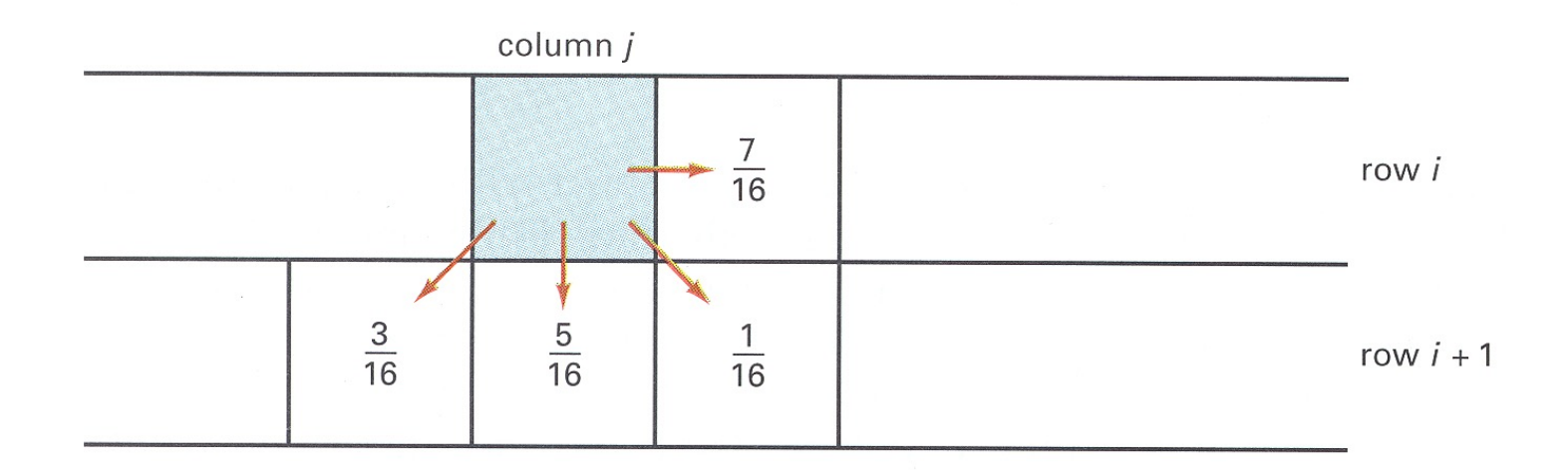

 $3/16 + 5/16 + 1/16 + 7/16 = 1.0$ 

Figure 14.42 from H&B

## **Error Diffusion Dither**

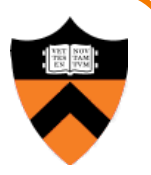

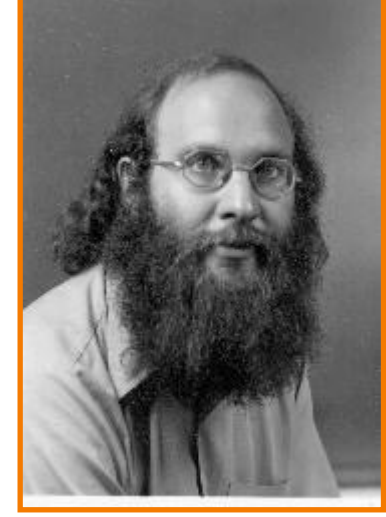

**Original** (8 bits)

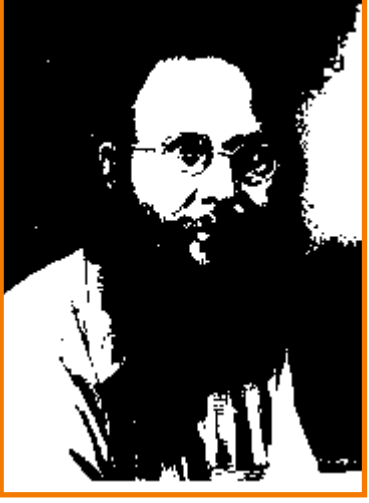

**Uniform Quantization** (1 bit)

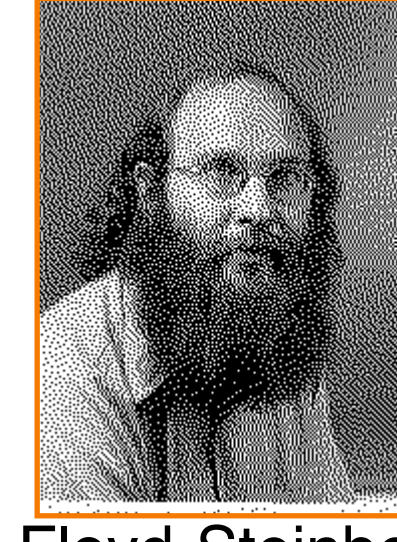

Floyd-Steinberg **Dither** (1 bit)

# **Next Time…**

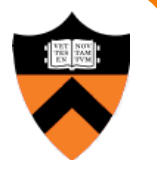

- Changing pixel values
	- o Linear: scale, offset, etc.
	- Nonlinear: gamma, saturation, etc.
	- Histogram equalization
- Filtering over neighborhoods
	- **Blur & sharpen**
	- **ODETECT Edges**
	- **o** Median
	- **.** Bilateral filter
- Moving image locations
	- **o** Scale
	- **Rotate**
	- Warp
- Combining images
	- **c** Composite
	- **o** Morph
- Quantization
- Spatial / intensity tradeoff **o** Dithering